#### ZAMORANO CARRERA DE GESTION DE AGRONEGOCIOS

Diseño de un sistema de costeo basado en actividades (ABC) para el área de engorde del departamento de producción de la Compañía Avícola de Centroamérica CADECA

Trabajo de graduación presentado como requisito parcial para optar al título de Ingeniero en Gestión de Agronegocios en el Grado Académico de Licenciatura

Presentado por:

### Jarhi Benjamín Martínez Deras

HONDURAS Diciembre, 2003.

El autor concede a Zamorano permiso para reproducir y distribuir copias de este trabajo para fines educativos. Para otras personas físicas o jurídicas se reservan los derechos de autor.

Jarhi Benjamín Martínez Deras

 $\mathcal{L}_\text{max}$ 

HONDURAS Diciembre, 2003

#### **Diseño de un sistema de costeo basado en actividades (ABC) para el área de engorde del departamento de producción de la Compañía Avícola de Centroamérica CADECA**

Presentado por

Jarhi Benjamín Martínez Deras

Aprobada:

Marcos Vega, M.G.A. Asesor Principal

 $\mathcal{L}_\text{max}$ 

 $\mathcal{L}_\text{max}$  , and the set of the set of the set of the set of the set of the set of the set of the set of the set of the set of the set of the set of the set of the set of the set of the set of the set of the set of the

 $\mathcal{L}_\text{max}$  , and the set of the set of the set of the set of the set of the set of the set of the set of the set of the set of the set of the set of the set of the set of the set of the set of the set of the set of the

Luis Fernando Vélez M. Sc. Coordinador de la Carrera de Gestión de Agronegocios

 $\mathcal{L}_\text{max}$ 

Jaime Cerrato, B.Sc. Asesor

Antonio Flores, Ph. D. Decano Académico

Guillermo Berlioz, B.Sc. Coordinador de Tesis

Kenneth Hoadley, D.B.A Rector

 $\mathcal{L}_\text{max}$  , and the set of the set of the set of the set of the set of the set of the set of the set of the set of the set of the set of the set of the set of the set of the set of the set of the set of the set of the

 $\mathcal{L}_\text{max}$  , and the set of the set of the set of the set of the set of the set of the set of the set of the set of the set of the set of the set of the set of the set of the set of the set of the set of the set of the

#### **DEDICATORIA**

A Dios, por haberme abierto las puertas para vivir y educarme.

A mi padre, por la ayuda que me dio para que haya terminado mis estudios.

A mi madre y mi hermana, por su amor y cariño con el que siempre he contado.

A mi Wendy, mi novia, por su cariño, amor y comprensión con el que he contado hasta el termino de mis estudios.

#### **AGRADECIMIENTOS**

A Dios, muchísimas gracias.

A mis padres, a mi hermana Marleni Beatriz y Wendy Lissette, mi novia.

A mi amigo y hermano, Juan Carlos Henríquez y a su familia, que sin su ayuda no hubiese logrado muchas cosas, en especial graduarme de Zamorano. A su madre y su padre, Doña Angélica y Don José, quienes han sido como padres para mí y su casa, mi casa.

Al Ingeniero Marcos Vega, Lic. Guido Moncada y Lic. Jaime Cerrato por su apoyo y dedicación para asesorarme en la realización del presente estudio.

Al Dr. Raúl Espinal, por su ayuda y confianza durante mi estadía en Zamorano.

Al Ingeniero José María Miselem y al personal de la ZECI por su apoyo brindado, cuyos consejos y ánimos me motivan para que sea una persona trabajadora. Muchas gracias.

Al Ingeniero Luis Vélez, por su dedicación, buenos deseos y consejos para que me supere y vea hacia el futuro.

A mis compañeros de la Carrera de Gestión de Agronegocios por compartir una infinidad de momentos desde risas hasta amarguras, en especial a Manolo, Byron, Juan Monge, Agustín Valverde, Javier Villacís, Luis Erazo, Luis Carranza, Juan Cáceres, Jissel Chavarría y Kenji Tanaka.

A mis compañeros de Zamorano que jamás olvidaré, Juan José Aguilar y Flor Núñez por su amistad tan sincera y desinteresada, Carlos Mercado y Henry Villalta por haber sido mis compañeros de cuarto, Marco del Valle por sus tutorías de bioquímica, a Rafael Díaz y su mujer Raúl Rivera por su compañía y amistad. A Oscar Ajín, con cuya amistad siempre conté. A Luis Herrera, por los 5 módulos que pasamos juntos y todo lo que nos contamos y nos dejamos de contar en esas 38 semanas de trabajo juntos.

Al Ingeniero Mario Hernández y demás personas del departamento de producción CADECA (Ing. Adalberto Discua, Ing. Juan Aguilar, Ing. Felix Alvarenga e Ing. Gustavo Fuentes) que pusieron en mí la confianza necesaria y me brindaron toda la ayuda del mundo en mi pasantía externa de cuarto año.

A mis profesores de Zamorano y de la carrera de Gestión de Agronegocios por haber puesto su empeño en educar a sus alumnos, cuyos consejos, comentarios y chistes no olvidaré nunca. Al Lic. Oscar Sanabria, por sus consejos y espíritu de echarse el tubo y aprender por uno mismo; al Ing. Vanegas, por su sentido de profundo análisis y

creatividad para resolver problemas; al Lic. Berlioz por su actitud de compañerismo hacia todos sus alumnos; Al. Dr. Moya, por sus comentarios llanos y claros a la hora de hacer observaciones cuando pudieron ser mucho más graves, a la Ing. Aura Juárez por las clases de cálculo y las tutorías de química y suelos.

En general, muchas gracias profesores, instructores, paisanos, de Zamorano que siempre recordaré como gente que me ayudó, me enseñó, me tendió la mano e incluso me regaño y sin embargo jamás en la vida voy a olvidar. Gracias Alma Mater.

A mi amigo y compañero de cuarto, Pedro García por su sincera amistad y por todas las ocasiones en las que nos echamos la perra libremente.

Al profesor Oscar Melara Rubio, del Instituto Técnico Industrial de El Salvador por su apoyo con el que siempre he contado y a la Sra. Bety Turcios, por su gran amistad.

#### **AGRADECIMIENTOS A PATROCINADORES**

Agradezco al Instituto Salvadoreño de Formación Profesional (INSAFORP), por haber confiado en mí y financiado parcialmente mis estudios de Ingeniería en Gestión de Agronegocios.

Agradezco a Decanatura Académica de Zamorano por el apoyo financiero brindado por haber financiado parcialmente mis estudios de Ingeniería en Gestión de Agronegocios.

Agradezco a la Fundación Empresarial para el Desarrollo Educativo por haber financiado parcialmente mis estudios de Ingeniería en Gestión de Agronegocios.

Agradezco al Programa de Becas de Educación Superior FANTEL por haber financiado parcialmente mis estudios de Ingeniería en Gestión de Agronegocios.

Agradezco a la Compañía Avícola de Centroamérica por haber patrocinado mi estudio especial de graduación.

#### **RESUMEN**

Martínez, Jarhi 2003. Diseño de un modelo de costeo basado en actividades (ABC) para el área de engorde del departamento de producción de la Compañía Avícola de Centroamérica CADECA..

La Compañía Avícola de Centroamérica (CADECA) no tiene hasta el momento un sistema de costeo para la asignación de sus costos indirectos. Este es el primer estudio que se realiza concretamente para la asignación de los costos indirectos en el área de engorde del departamento de producción. Se eligió el costeo basado en actividades puesto que representa ciertas ventajas en relación con el costeo tradicional basado en el volumen. Se presta para que su resultado sea la toma de decisiones estratégicas concretas relacionadas con las actividades en que se incurren en el área de engorde. Asimismo se considera que el presente estudio constituye un precedente para mostrar la operatividad del costeo ABC en CADECA y así introducir a la empresa a la filosofía del costeo basado en actividades y el aprovechamiento de sus múltiples ventajas.

**Palabras claves:** Costos, costeo basado en actividades.

Marcos Vega, MGA.

\_\_\_\_\_\_\_\_\_\_\_\_\_\_\_\_\_\_\_\_\_\_\_

viii

#### **CONTENIDO**

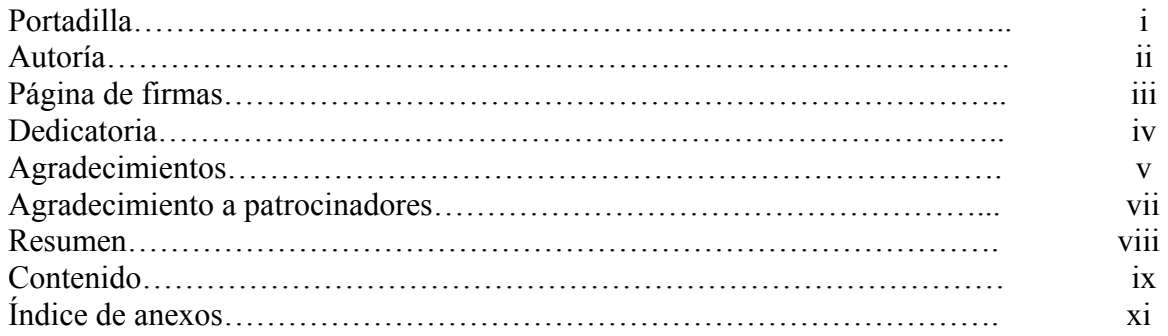

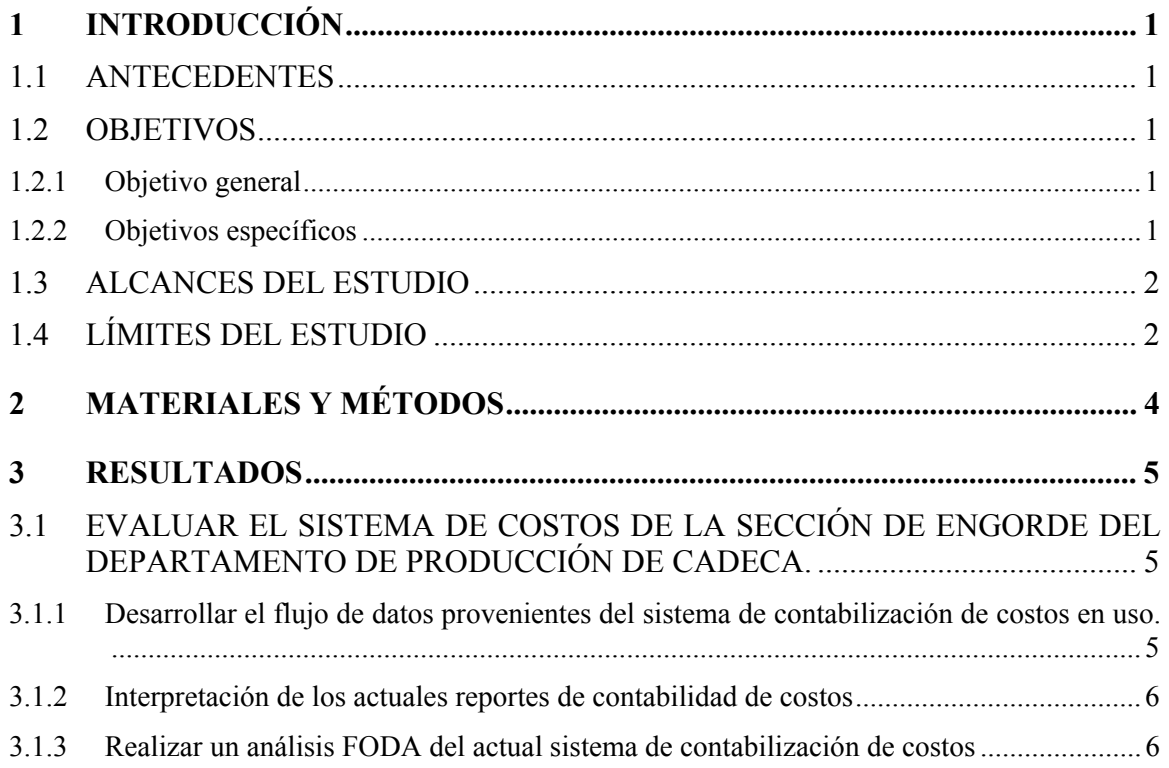

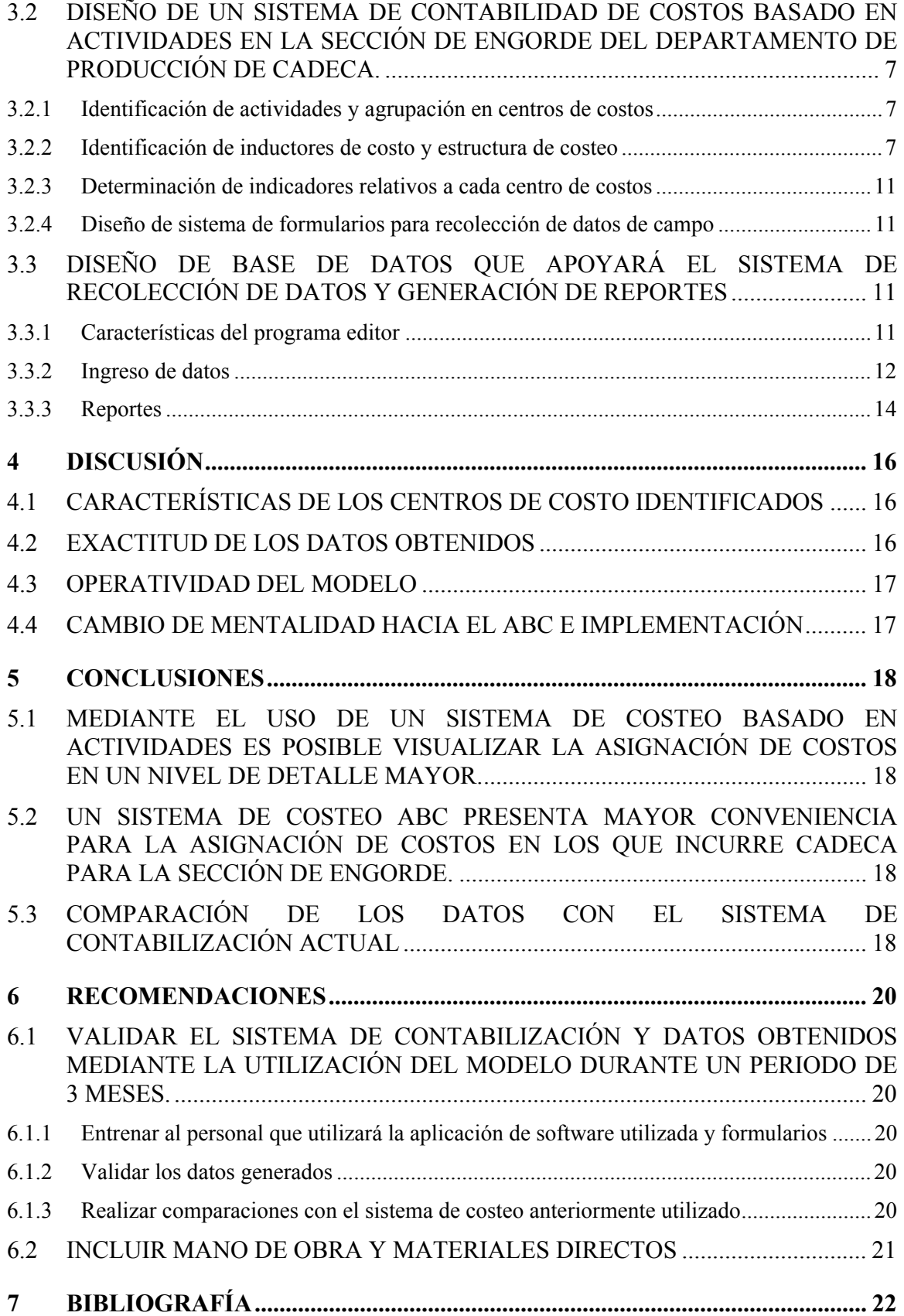

#### **ÍNDICE DE ANEXOS**

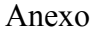

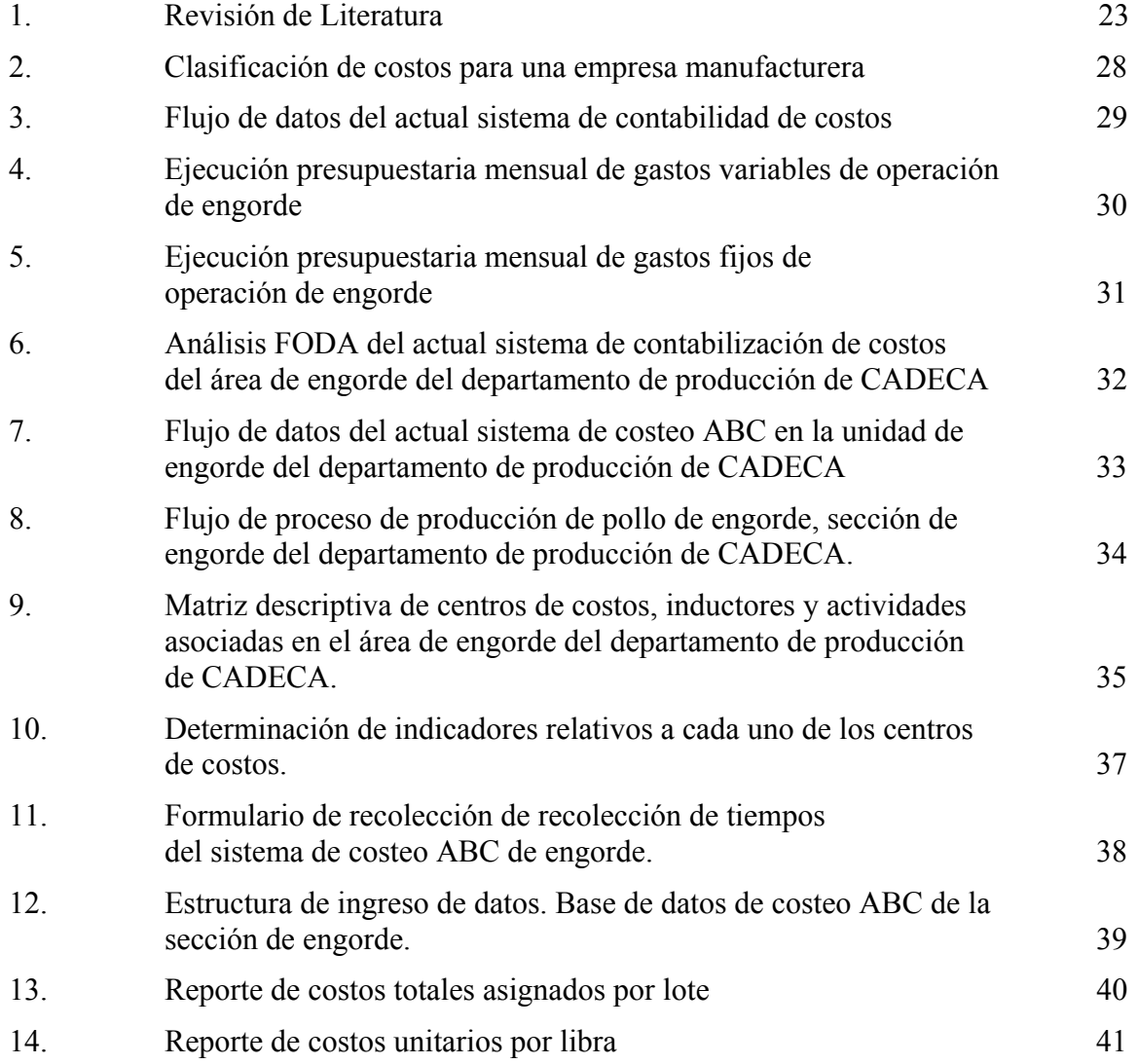

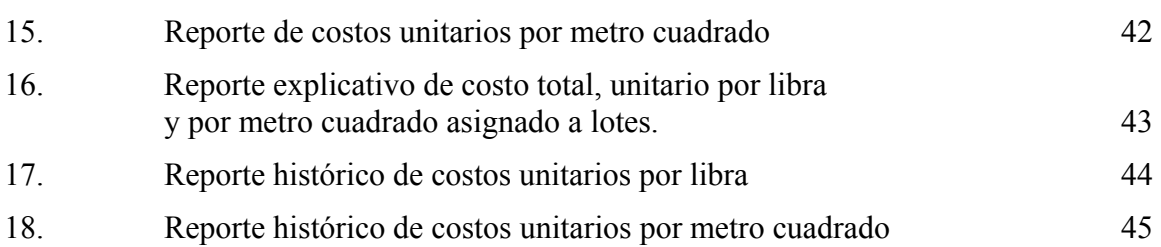

#### **1 INTRODUCCIÓN**

#### **1.1 ANTECEDENTES**

El actual estudio fue realizado para la Compañía Avícola de Centroamérica, una de las empresas líderes de producción y comercialización de pollo en Honduras y surge de la necesidad sentida de parte de la gerencia del departamento de producción de la misma en relación al uso de una herramienta eficaz para la determinación de los costos de producción incurridos en el área de engorde.

Se optó por diseñar un modelo en el programa MS Access (o base de datos) a diferencia de hacer un estudio puntual. Las ventajas que esto representa es que hace posible la actualización de la información continuamente según el ritmo de la generación de nuevos datos, mientras que el resultado y validez de la información proporcionada por un estudio puramente estático estaría circunscrita a un corto período de tiempo.

El sistema de costeo basado en actividades o ABC por sus siglas en ingles ("Activity Based Costing") es un sistema de costeo cuyo uso es relativamente nuevo en América Latina. Presenta ciertas ventajas en relación a los otros sistemas de costeo basados en volumen de producción. Es por eso que se eligió este sistema de costeo y se espera que aunque no redunde en la transformación del sistema contable de CADECA, sí sea un precedente de la operatividad del sistema de costeo ABC dentro de la empresa.

Sin embargo, dado que la empresa carecía de antecedentes relacionados con el sistema de costeo ABC fue necesario evaluar el actual sistema de contabilización de costos de producción y posteriormente diseñar el sistema de costeo basado en actividades según las necesidades y particularidades de la empresa para luego dar paso al diseño y construcción del modelo en software para el manejo de los datos necesarios.

#### **1.2 OBJETIVOS**

#### **1.2.1 Objetivo general**

Diseñar un sistema de costeo basado en las actividades del área de pollo de engorde del departamento de producción de CADECA

#### **1.2.2 Objetivos específicos**

A continuación se describen los objetivos específicos del presente estudio, junto con sus actividades asociadas.

- 1. Evaluar el actual sistema de contabilización de costos en el área de engorde del departamento de producción de CADECA.
	- a. Desarrollar flujos de datos provenientes del sistema de contabilización de costos en uso.
	- b. Interpretar los actuales reportes arrojados por dicho sistema de contabilización de costos.
	- c. Realizar un análisis FODA del actual sistema de contabilización de costos.
- 2. Implementar un sistema de contabilidad de costos basado en actividades para el área de engorde del departamento de producción de CADECA.
	- a. Identificar las actividades principales que realiza la sección de engorde.
	- b. Agrupar las actividades identificadas en centros de costo.
	- c. Identificar los inductores de costos, que determinarán la tasa de aplicación de costo a las actividades.
	- d. Determinar la estructura de costeo de cada actividad y centro de costos.
	- e. Determinar los indicadores relativos a cada centro de costos según producción o espacio físico utilizado.
	- f. Diseñar el sistema de formularios para la recolección de datos de campo.
- 3. Diseñar un sistema de software que apoye el sistema de contabilidad de costos basado en actividades
	- a. Desarrollar diagramas de flujo descriptivos, relacionados con las actividades previamente identificadas.
	- b. Diseñar la metodología de recolección de datos provenientes del sistema de contabilidad actual.
	- c. Diseñar un manejador de base de datos en MS Access que arroje reportes según el modelo de costos anteriormente implementado.
	- d. Realizar la documentación de la base de datos.

#### **1.3 ALCANCES DEL ESTUDIO**

El principal alcance del presente estudio se circunscribe a la introducción del sistema de costeo basado en actividades en la Compañía Avícola de Centroamérica CADECA, inicialmente en la sección de engorde en la cual se aplicará al costeo de la libra de pollo producida y transferida a la planta de procesamiento donde se sacrifican las aves y se procesan.

#### **1.4 LÍMITES DEL ESTUDIO**

El presente estudio tiene como consideración principal el formular un sistema de costeo que permita describir todas las actividades que se llevan a cabo en el departamento de producción de CADECA y el impacto que tienen en la producción de carne de pollo.

Dado que el resultado del presente estudio será un precedente de la operabilidad en la implementación del costeo basado en actividades en el departamento de producción de CADECA, así como la implementación de un modelo en MS Access que permita facilitar e inducir hacia la filosofía del costeo basado en actividades, no se espera que el mismo redunde en una transformación del sistema contable de CADECA.

#### **2 MATERIALES Y MÉTODOS**

El presente estudio, tiene como fin fundamental proporcionar a la Compañía Avícola de Centroamérica una herramienta administrativa de suma utilidad para la determinación de los costos que intervienen en la producción en el área de engorde del departamento de producción.

Dado que es una herramienta de uso nuevo en la empresa, fue necesario realizar primero una evaluación del actual sistema de contabilización de costos, con lo cual se detectaron debilidades y fortalezas del mismo antes de implementar un nuevo sistema. Para esto se realizó una descripción e interpretación profunda de los actuales reportes del sistema de contabilidad de costos, así como del sistema mismo.

Posteriormente se procedió a diseñar el sistema de costeo basado en actividades, bajo metodología sugerida por el O'Guinn 2000, la cual se presenta a grandes rasgos a continuación:

- 1. Identificar las actividades principales que realiza la empresa.
- 2. Agrupar las actividades identificadas en centros de costo.
- 3. Identificar los inductores de costos para cada centro de costos.
- 4. Aplicar los costos a los productos según los inductores.

Y finalmente, al haber diseñado el sistema de costeo basado en actividades en cuestión, se procedió a la construcción de una base de datos en el programa MS Access, cuya finalidad principal es proporcionarle dinamismo y operatividad al estudio, en el sentido que la empresa continuamente podrá actualizar e introducir datos que son continuamente generados para poder obtener así información actualizada relativa a los costos incurridos en el área de engorde.

#### **3 RESULTADOS**

#### **3.1 EVALUAR EL SISTEMA DE COSTOS DE LA SECCIÓN DE ENGORDE DEL DEPARTAMENTO DE PRODUCCIÓN DE CADECA.**

#### **3.1.1 Desarrollar el flujo de datos provenientes del sistema de contabilización de costos en uso.**

Con la finalidad de realizar una comprensión más rápida de los procedimientos que implica el actual sistema de contabilización de costos y su ubicación dentro de la empresa, se han descrito dichos procedimientos mediante un diagrama de flujo que puede observarse en el anexo 3. (Flujo de datos del sistema de contabilidad de costos de la Compañía Avícola de Centroamérica).

Los pasos del sistema de contabilidad de costos de CADECA descrito en dicho anexo son presentados a continuación

**3.1.1.1 Generación de gastos:** Cada uno de los gastos que son realizados en el área de engorde se puede agrupar en las siguientes categorías:

- a. **Compra de materiales y servicios**, cuyo proceso de registro en el sistema contable es el siguiente:
- i. Generar orden de compra o servicio por duplicado, una de las cuales se archiva posterior a su cancelación, con la factura correspondiente a la compra del producto descrito en la orden de compra.
- ii. Elaboración del cheque y voucher para realizar la compra.
- iii. Luego de realizada la compra, se archiva una copia de la orden de compra junto con el voucher del cheque generado.
- iv. Las órdenes de compra y los vouchers son enviados al departamento de contabilidad central de CADECA. Ahí se abonan las diferentes cuentas de gastos asociadas al área de engorde.
- b. **Pago de salarios,** cuyo proceso de registro en el sistema contable es el siguiente:

El pago de los salarios implica el siguiente proceso:

- i. Generación de cheques de planilla y recibos correspondientes a cada empleado.
- ii. A la cancelación de los salarios mediante el pago mediante los cheques, se adjuntan los vouchers junto con los recibos y se envían a contabilidad central para ser procesados, y abonados a la cuenta de pago de salarios del área de engorde.

**3.1.1.2 Mayorización.** Es aquí donde se realiza la asignación de todos los costos incurridos en la sección de engorde a cada una de sus cuentas asociadas, a cargo del departamento de contabilidad financiera de CADECA.

**3.1.1.3 Elaboración de reportes de contabilidad de costos.** Los reportes de contabilidad de costos que son generados a partir del sistema en uso son los siguientes:

a. Ejecución presupuestaria mensual de la sección de engorde de gastos fijos

b. Ejecución presupuestaria mensual de la sección de engorde de gastos variables,

#### **3.1.2 Interpretación de los actuales reportes de contabilidad de costos**

**3.1.2.1 Ejecución presupuestaria mensual de engorde de gastos variables de operación**. Los componentes de este reporte de contabilidad de costos (anexo 4) son básicamente los saldos individuales asociados de las cuentas de gastos variables asignadas a engorde e indicadores técnicos y financieros asociados al nivel de producción.

También es posible visualizar en este reporte información referente al pollo que ha sido comprado por la empresa para ser engordado, sin embargo, este formato ha quedado obsoleto puesto que esta información se generaba cuando la sección de incubadora de CADECA no contaba con la capacidad instalada para suplir la demanda interna de pollito de un día y es así que se recurría a la compra de pollito de un día a proveedores externos.

#### **3.1.2.2 Ejecución presupuestaria mensual de engorde de gastos fijos de operación.**  El reporte de ejecución presupuestaria mensual de gastos fijos de operación (anexo 5) contiene información referente a las cuentas de gastos fijos asignadas a la unidad de engorde.

Al igual que el reporte "ejecución presupuestaria de gastos variables" muestra los saldos de cada una de las cuentas de gastos fijos (44 cuentas) por mes, acumulados y su variación porcentual.

Es necesario recalcar que una de las consideraciones que se toma en cuenta es que la mano de obra directa (peones de granjas) es considerada como un insumo variable, mientras que la mano de obra considerada como fija corresponde a la remuneración de personal administrativo, de seguridad y de supervisión.

#### **3.1.3 Realizar un análisis FODA del actual sistema de contabilización de costos**

En el anexo 6 puede observarse un análisis FODA aplicado al actual sistema de contabilización de costos.

Por parte de las fortalezas y oportunidades resalta el hecho que el sistema en uso es bastante sencillo y no implica mucho esfuerzo de parte de los encargados de la elaboración de los reportes arrojados. Su desventaja por otra parte, es que no puede observarse con detalle ninguna unidad de producción, sino que únicamente se consideran indicadores promedios en todas las unidades de producción en un período determinado que regularmente es un mes.

#### **3.2 DISEÑO DE UN SISTEMA DE CONTABILIDAD DE COSTOS BASADO EN ACTIVIDADES EN LA SECCIÓN DE ENGORDE DEL DEPARTAMENTO DE PRODUCCIÓN DE CADECA.**

Inicialmente, es necesario mencionar que el presente sistema de costos basado en actividades para el área de engorde toma en cuenta las siguientes consideraciones:

- a. La producción de pollo de engorde se realiza por medio de una gran cantidad de unidades de producción (granjas), por medio de tandas o lotes. Es así, como el presente modelo de costeo considera cada centro de costos directamente relacionado con cada una de las unidades de producción (granja x, por ejemplo) y a un lote en particular (lote n, por ejemplo).
- b. Los reportes de contabilidad de costos serán generados directamente dentro del departamento por los administradores regionales a través de la asignación de gastos directamente a las actividades identificadas. (véase anexo 7)
- c. Para la elaboración de reportes de contabilidad de costos se prescindirá de la mayorización realizada por el departamento de contabilidad financiera.
- d. Será necesario implementar un sistema paralelo de registros de actividades, para lo que se diseñará un sistema de formularios, los cuales servirán para alimentar una base de datos que apoyará la implementación del presente sistema de costeo.

#### **3.2.1 Identificación de actividades y agrupación en centros de costos**

En el presente estudio se hace cierta alusión a las actividades principales que realiza la sección de engorde, sin embargo este criterio no ha implicado administrativamente ningún tratamiento en relación a su agrupación en conjuntos homogéneos.

Para lo cual se ha descrito en el anexo 8 el flujo de proceso del área de engorde, junto con los centros de costo que intervienen y sus actividades asociadas.

El flujo de proceso al cual se hace referencia es bastante sencillo, para lo cual se presenta en el anexo 9 los centros de costo identificados, sus actividades asociadas con su caracterización respectiva y los inductores de costo identificados que se consideran de mayor conveniencia.

#### **3.2.2 Identificación de inductores de costo y estructura de costeo**

Cada uno de los centros de costo consta de actividades asociadas. Es así, como al realizar una agrupación de actividades homogéneas es necesario determinar el costo de cada una de las mismas.

Dicho proceso de costeo de los centros de costo o de las actividades se realizará de la manera que implique menos esfuerzo en términos de generación adicional de información, puesto que uno de los puntos débiles al momento de implementar un sistema de costeo basado en actividades es el manejo de información adicional que se genera y su procesamiento.

A continuación se describen los supuestos considerados para determinar mediante la forma que implique la menor manipulación de datos posible, el costo de las actividades asociadas a cada uno de los centros de costo identificados.

**3.2.2.1 Estructura de costeo de centro de costos 1, limpieza y desinfección.** Este centro de costos agrupa las actividades de (1) limpieza y desinfección de los galpones de producción de pollo posterior a que ha salido una parvada, ya que es necesario remover todo el material que ha servido como colchón para las aves para posteriormente proceder a desinfectar lo cual está a cargo de un contratista o tercero; y (2) supervisar ambas tareas por parte del supervisor de sanidad animal quien está a cargo también de supervisar las actividades de vacunación.

El inductor identificado de este centro de costos es el número de veces que se realiza limpieza y desinfección en cada una de las granjas.

El costo de cada vez que se hace limpieza en las granjas estará dado por los siguientes componentes:

- a. Costo de la hora del supervisor de sanidad animal, lo cual incluye todas las erogaciones que la empresa hace en concepto de su contratación (salario, seguro, kilometraje, etc.). Esta misma consideración se tomará para todos los empleados directos de CADECA en el presente modelo de costeo, expresado en el valor de las horas utilizadas.
- b. Costo por hora de los empleados permanentes de CADECA, asignados a las actividades de limpieza y desinfección, expresado en el valor de las horas utilizadas.
- c. Pago del contratista encargado de la recolección y transporte de la gallinaza de ese esa granja en particular, ya que éste es pagado por metro cuadrado limpiado, y el flete por saco de gallinaza transportado, expresado como el monto total pagado por CADECA por limpiar la granja completa. Dicho pago se realiza en concepto de (1) limpiar los galpones de gallinaza de la parvada anterior y (2) transportarla hacia un botadero.
- d. Pago realizado a peones temporales para la remoción de gallinaza, los cuales son contratados directamente por CADECA.
- e. Costo de los insumos utilizados para realizar la desinfección de los galpones en la actividad de desinfección, ya que estos no son considerados como costos variables.
- f. Gastos generales mensuales del centro de costos de limpieza y desinfección, los cuales serán acumulados mensualmente en un grupo de cuentas (las que pueden ser: atención a empleados, desinfectantes y materiales de limpieza, gastos de viaje, papelería, etc.), y posteriormente, la sumatoria mensual de este conjunto de cuentas de gastos comunes del centro de costos serán divididas entre el número de veces que se ha realizado limpieza y desinfección durante ese mes, para así determinar una asignación común de dichos gastos a cada ocasión que se ha realizado limpieza y desinfección en cada una de las granjas. Este mismo procedimiento se aplicará para determinar la asignación de gastos generales de cada centro de costos, cuando su inductor sea el número de veces o visitas realizadas a las granjas.

**3.2.2.2 Estructura de costeo de centro de costos 2, vacunación:** Este centro de costos agrupa dos actividades, (1) realizar vacunación por parte de empleados permanentes de CADECA y (2) supervisar la vacunación por parte del supervisor de sanidad animal. Las

actividades de vacunación pueden darse en varios momentos del ciclo de producción, según sea el requerimiento de las aves.

El inductor de este centro de costos es el número de veces que se realiza vacunación en las granjas.

El costo de cada una de las veces que se realiza vacunación en las granjas está dado por los siguientes componentes:

- a. Costo por hora del supervisor de sanidad animal, expresado como el valor de las horas utilizadas.
- b. Costo por hora de los empleados directos de CADECA a cargo de vacunación, expresado como el valor de las horas utilizadas.
- c. Gastos generales mensuales del centro de costos de vacunación, cuyo procedimiento de cálculo se menciona en el centro de costos de limpieza y desinfección.

**3.2.2.3 Estructura de costeo de centro de costos 3, supervisión:** Este centro de costos únicamente agrupa la actividad de realizar supervisión a las granjas de engorde, por parte de personal de CADECA asignado estrictamente a esta área. El objetivo de estas visitas es brindar asesoría a los encargados de las granjas en aspectos técnicos, así como monitorear su desempeño.

El inductor de este centro de costos es el número de visitas de supervisión que se realizan a las granjas.

El costo de cada visita de supervisión estará dado por:

- a. El costo por hora del supervisor asignado a esa granja, ya que este centro de costos únicamente tiene asociada la actividad de visitas a las granjas realizadas por los supervisores de engorde, expresado como el valor de las horas utilizadas por cada visita.
- b. Gastos generales mensuales de supervisión, cuyo procedimiento de cálculo se menciona en el centro de costos de limpieza y desinfección.

**3.2.2.4 Estructura de costeo de centro de costos 4, vigilancia:** CADECA no posee personal permanente para prestar vigilancia en cada granja, sino que los empleados de vigilancia están asignados únicamente para realizar visitas a las mismas para realizar pagos y apoyar otras actividades (como vacunación y agarre de pollo por ejemplo). Es así entonces, como este centro de costos únicamente agrupa la actividad de visitas de vigilancia de parte del personal permanente de CADECA.

El inductor de este centro de costos es el número de visitas de vigilancia que se realizan a las granjas.

El costo de cada visita de vigilancia está dado por los siguientes componentes:

- a. Costo por hora del supervisor de vigilancia cuando este se haga presente a las granjas, expresado como el valor del tiempo utilizado.
- b. Costo por hora del personal de CADECA asignando a vigilancia, expresado como el valor del tiempo utilizado.
- c. Gastos generales del centro de costos de vigilancia,

**3.2.2.5 Estructura de costeo de centro de costos 5, administración:** El centro de costos de administración agrupa las actividades relacionadas con la administración regional de la sección de engorde. No se ha identificado una actividad propiamente dicha, que relacione la cantidad de administración que se requiere para producir una parvada de pollos de engorde. Siendo así, el inductor que se utilizará en este caso es la cantidad de libras de pollo producidas, es decir, se incurrirá en el uso de un inductor de volumen, lo cual es válido ya que el costeo ABC no discrimina totalmente el uso de inductores de volumen. Esto implica que los salarios de los empleados de administración más los gastos mensuales se distribuirán en los lotes de pollo según sea el número de libras que estas envíen a la planta de proceso.

**3.2.2.6 Estructura de costeo de centro de costos 6, mantenimiento de maquinaria y equipo:** El personal de mantenimiento de engorde es el encargado de realizar reparaciones preventivas y correctivas en el equipo de las granjas, ya sea que estén en producción o vacías. El inductor de este centro de costos es el número de visitas de mantenimiento que se realizan en las granjas.

El costo de cada una de las visitas de mantenimiento estará dado por los siguientes componentes:

- a. Costo por hora del supervisor de mantenimiento, expresado como el valor del tiempo utilizado, cuando este se haga presente.
- b. Costo por hora del personal de CADECA asignado a mantenimiento, expresado como el valor del tiempo utilizado.
- c. El valor de la compra de servicios de mantenimiento realizado para una granja en especial.
- d. Los gastos comunes del centro de costos de mantenimiento, cuyo cálculo fue mencionado en el centro de costos de limpieza y desinfección.

**3.2.2.7 Estructura de costeo de centro de costos 7, cosecha:** Las actividades asociadas a este centro de costos básicamente comprenden supervisar la cosecha de pollo de las granjas que esta a cargo de un contratista, transportarlo hacia la planta de proceso donde se sacrifica y, supervisar las mismas. En la cosecha intervienen también personal de vigilancia y los supervisores directos.

El inductor de este centro de costos es el número de veces que se realiza cosecha en cada uno de las granjas.

El costo de cada una de las veces que se realiza cosecha estará dado por los siguientes componentes:

- a. Costo por hora del supervisor de cosecha expresado como el valor del tiempo utilizado.
- b. Costo por hora del supervisor asignado a la granja, ya que cuando se realiza cosecha en muchas ocasiones se hace presente el supervisor asignado a esa granja, expresado como el valor del tiempo utilizado.
- c. Costo por hora del personal de CADECA asignado a vigilancia, expresado como el valor del tiempo utilizado.
- d. Pago del contratista por realizar cosecha, siendo el mismo quien realiza la contratación y transporte de peones, expresado como el monto pagado al contratista de parte de CADECA en concepto de agarre de pollo.
- e. Pago del contratista que realiza el flete de las aves hacia la planta de proceso, donde son sacrificadas.
- f. Gastos comunes del centro de costos de cosecha, mencionados en el centro de costos 1.

#### **3.2.3 Determinación de indicadores relativos a cada centro de costos**

En el anexo 10 puede observarse la determinación de los indicadores de costos relativos a la producción, los cuales serán básicamente el valor de la sumatoria de las aplicaciones hechas a cada unidad de producción en cada centro de costos, dividido entre la producción enviada a la planta de proceso o entre la cantidad de metros cuadrados en producción.

Dado que cada uno de los centros de costo estará relacionado con una unidad de producción, no existirán problemas al momento de asignar costos relativos a cada una. Esto será apoyado con el sistema de recolección de datos de campo para asignar recursos consumidos, previamente determinados en la estructura de cada centro de costos, a cada unidad de producción.

#### **3.2.4 Diseño de sistema de formularios para recolección de datos de campo**

La estructura de costeo de cada una de las actividades agrupadas en los centros de costo es bastante rígida, pues de esa manera no se tiene la necesidad de recolectar con mayor detalle otros datos, que aunque darían una aproximación mayor al costo real en que se incurre en cada actividad implicaría recolectar del campo una mayor cantidad de datos; se ha considerado sin embargo que se compensa entonces la menor necesidad de recolectar datos del campo contra una menor precisión en el calculo del costo de cada actividad realizada.

El formulario que se presenta en el anexo 11 ha sido construído bajo el razonamiento anterior; es bastante general y únicamente requiere que los empleados de engorde registren la cantidad de tiempo que utilizan para cada una de actividades agrupadas en cada centro de costos.

#### **3.3 DISEÑO DE BASE DE DATOS QUE APOYARÁ EL SISTEMA DE RECOLECCIÓN DE DATOS Y GENERACIÓN DE REPORTES**

Como se mencionó anteriormente, ha sido necesario en términos de brindarle operatividad al estudio, construir un modelo en software diseñado exclusivamente con la estructura del sistema de costeo anteriormente expuesto. A continuación se describen las consideraciones tomadas para su construcción.

#### **3.3.1 Características del programa editor**

Según Dobson, 2002, se entiende como base de datos un sistema que permite manejar, compartir y manipular a la vez la seguridad de datos mediante el uso de una colección de matrices definidas por campos (columnas) y registros (filas). Es así como el conjunto de hojas donde se enumeran nombres y apellidos cumple con la función de una base de datos y es una base de datos en sí por definición. Sin embargo en la actualidad la mayoría de las bases de datos que se construyen se hacen por medio de algún software. En el presente caso se ha construido con un paquete utilitario de la familia Office de la empresa Microsoft, cuyos productos son ampliamente vendidos en el mundo, por lo cual se considera en la actualidad que son prácticamente de uso común o universal.

La unidad de asignación de recursos es el lote, es decir, se han creado los algoritmos necesarios para que todos los recursos consumidos se hayan asignado directamente a un lote en especial.

La base de datos en cuestión se construyó en la versión de Access 2002, con amplia compatibilidad con la versión 2000, cuya licencia es la de uso en CADECA.

#### **3.3.2 Ingreso de datos**

Dado que el diseño de una base de datos en software debe estar basado en una filosofía de permitir al usuario final la menor o ninguna cantidad de trabajo relativo a la manipulación de estructura de la misma para dar paso a la mera manipulación de datos, el ingreso de todos los datos necesario para el cálculo de los indicadores finales se realiza por medio de un conjunto de formularios cuya estructura es enteramente rígida, es decir, no modificable por el usuario.

Dichos formularios estarán directamente relacionados con cada uno de los centros de costos por medio de sub menús cuando las opciones de ingreso de datos se refieran a más de un ítem por centro de costos. Para el caso de aquellos a los que únicamente se les asigna directamente gastos generales, el menu principal conducirá directamente al menu de ingreso de gastos generales.

En total considera el uso de 7 formularios para ingresar toda la información referente a los centros de costo. En el anexo 12 puede observarse el flujo de información referente exclusivamente a la captura de datos. Puede notarse que existe cierta jerarquía de ingreso de datos, y es así como es necesario introducir la información referente a los lotes de pollos previo a la información de botado de gallinaza (limpieza y desinfección), pago de flete de pollos y pago de agarre de pollos (ambos del centro de costos de cosecha) así como es requerida la información de los empleados de engorde previo a la asignación de visitas realizadas a las granjas.

Cada uno de los formularios posee botones que permiten al usuario realizar varias tareas repetitivas: agregar nuevos registros, ver los anteriormente ingresados y modificar los anteriormente ingresados. Es decir, que mediante el mismo formulario es posible observar todos los registros previos así como modificarlos.

**3.3.2.1 Gastos generales.** Acá se registrarán todos los gastos generales de cada uno de los centros de costo. Este formulario es común para todos los centros de costo y permite introducir la fecha en que se asigna el gasto, el centro de costos, la cuenta del mismo y el monto. Es necesario mencionar que en este formulario es posible introducir la cuenta de gastos generales por medio de un menú desplegable, el cual "recuerda" cada cuenta a la que se han realizado asignaciones anteriormente, por lo que muestra los nombres de las cuentas que han sido usadas con anterioridad para que el usuario no digite completamente siempre el nombre de cada cuenta, una vez que se haya usado antes.

**3.3.2.2 Botado de gallinaza, flete de gallinaza y pago a terceros.** Estos formularios son usados únicamente para el centro de costos de limpieza y desinfección introducir los datos generados por los pagos que se realiza al subcontratista por concepto de limpieza de las granjas y botado de gallinaza así como el pago a peones temporales. Para facilidad del usuario también cuenta con menús desplegables que "recuerdan" valores usados en el mismo para ser mostrados al usuario y no tenga este que introducirlos de nuevo.

**3.3.2.3 Compra de servicios.** Acá se registrará la compra de servicios que se realizan para dar mantenimiento correctivo y preventivo, lo cual es asignado directamente al centro de costos de mantenimiento y a una granja en especial.

**3.3.2.4 Pago de flete de pollos y pago de agarre de pollos.** En ambos formularios se introducirán datos referentes a las respectivas actividades del centro de costos de cosecha.

**3.3.2.5 Información de empleados de engorde.** Aquí se introducirán los datos referentes a información general de los empleados que laboran en la sección de engorde y la asignación directa a un centro de costos en particular. Esta fase de ingreso de datos de empleados es posible llamarla inicialización o declaración de cada empleado en el sistema, ya que mas adelante no podrá ingresarse datos de ningún empleado que no esté declarado por medio de su ingreso a través de este formulario.

**3.3.2.6 Salarios y kilometrajes.** Es aquí donde será necesario registrar mensualmente los salarios y kilometrajes pagados a cada uno de los empleados de engorde, para lo cual será necesario que cada empleado este ingresado o 'inicializado' en el formulario anterior. Esto con la finalidad de determinar el costo por hora laboral de cada uno de los empleados, en cuyo cálculo más adelante será incluido el costo para la empresa en concepto de cargas sociales (seguro médico, etc.)

**3.3.2.7 Cierre de parvadas.** Se debe ingresar mediante este formulario la información referente a los lotes de pollos que son ingresados y retirados de las granjas, datos que posteriormente serán relacionados con las fechas que se realizan las visitas de los supervisores para asignarlos a un lote en particular. Es acá también cuando se ingresa la información referente a la cantidad de libras de pollo que se enviaron a la planta de proceso y la cantidad de metros cuadrados en producción de ese lote en particular, pues en algunas ocasiones no se utiliza toda la infraestructura disponible en galpones para la producción de un lote.

**3.3.2.8 Visitas.** Mediante este formulario se ingresarán los datos provenientes de los formularios en los que se indique el tiempo utilizado en las visitas realizadas. Únicamente pueden seleccionarse empleados que están dentro de la lista de los empleados de la sección de engorde. El formato está diseñado para que fácilmente puedan incluirse todos las visitas realizadas en la misma hoja, señalando primero el nombre del empleado al que se hará dicha asignación y posteriormente todos los datos de las visitas que dicho empleado ha realizado.

#### **3.3.3 Reportes**

Se entiende como reporte aquel elemento mediante el cual se presentan datos al usuario final habiendo previamente aplicado filtros automáticos. Un reporte es un objeto de una base de datos de MS Access que únicamente muestra resultados, la manipulación del usuario se circunscribe únicamente a la introducción de criterios que definirán los resultados que mostrará.

Los criterios de búsqueda adecuados serán introducidos por medio de menús desplegables y cuadros de texto<sup>1</sup> identificados para tal fin en el menú de reportes. Una característica fundamental del diseño de la presente base de datos es que ningún reporte es desplegado si el usuario no especifica el intervalo de fechas deseado. Otra característica del diseño de los reportes es un cuadro de mensaje o que indica cuando no hay ningún registro asociado a los criterios de búsqueda, en lugar de mostrar un reporte en blanco.

A continuación se describen los grupos principales de reportes que la base de datos de costeo ABC de la sección de engorde arroja.

**3.3.3.1 Reportes generales.** En este grupo de reportes es posible visualizar las asignaciones que se han realizado directamente a cada uno de los centros de costo y no así a ningún lote en particular. Es posible asimismo observar los componentes de cada centro de costos cuando estos se refieren a las cuentas de gastos generales, ya que es el componente de cada centro de costos que más volumen de datos ingresará.

**3.3.3.2 Empleados de engorde.** En este grupo de reportes es posible visualizar datos referentes a las asignaciones realizadas a los empleados de engorde, así como su información general. Acá puede consultarse (1) la lista de empleados ingresados de la unidad de engorde; (2) salarios y kilometraje asignado para todos o un empleado en especial en un intervalo de tiempo y (3) las visitas realizadas hechas por todos o un empleado en especial en todas las granjas o una en especial en un intervalo de tiempo.

**3.3.3.3 Cierre de parvadas.** Aquí se muestra la información ingresada referente a las parvadas o lotes que han sido enviadas a la planta de proceso.

**3.3.3.4 Reportes ABC.** Es acá donde se muestran los reportes de costeo basado en actividades para cada uno de los lotes que han sido enviados a la planta de proceso. En

<sup>&</sup>lt;sup>1</sup> En MS Access existen 5 tipos de elementos: tablas, formularios, consultas, reportes, macros y módulos. A los componentes de cada elemento como cuadros de control, menús desplegables, etc. se les denomina controles. Nota del autor.

cada uno se muestra la sumatoria de cada uno de los centros de costo que han sido asignados, así como el valor unitario según las libras enviadas a la planta de proceso o por metro cuadrado utilizado. En los anexos 13, 14, 15 y 16 se incluyen ejemplos de los reportes por sumatorias, costo unitario por libra, costo unitario por metro cuadrado y uno compilado con información que incluye gráficos explicativos del comportamiento de los costos por libra y por metro cuadrado respectivamente.

Asimismo, es posible visualizar reportes históricos sobre los valores que han presentado el costo por libra y por metro cuadrado. Dichos reportes pueden observarse en el anexo 17 y 18.

#### **4 DISCUSIÓN**

Dada la estructura de modelo de costeo basado en actividades anteriormente formulado, es posible mencionar los siguientes hallazgos relacionados con las características propias de la empresa.

#### **4.1 CARACTERÍSTICAS DE LOS CENTROS DE COSTO IDENTIFICADOS**

Dado que se ha diseñado un sistema de costeo basado en actividades para una sección de un departamento de la empresa, los centros de costo identificados hacen referencia básicamente a 7 centros de costo, los cuales son en su mayoría clasificables dentro de la categoría de apoyo a operaciones.

Tal es el caso entonces, que toda la información generada por el modelo generado a través del presente estudio se refiere a costos indirectos en los que se incurren a lo largo del proceso de engorde de pollo, puesto que las actividades directas de engorde de pollo como lo son salarios de los empleados de los galpones y encargados de granjas son considerados como costos asignados directamente a cada unidad de producción, para lo cual existe un sistema de asignación de dichos costos.

#### **4.2 EXACTITUD DE LOS DATOS OBTENIDOS**

La filosofía con la cual se determinaron los flujos de datos y estructuras de costeo se basaron en el menor manejo de información adicional posible. Uno de los problemas grandes que ocurren cuando se implementa un sistema de contabilidad de costos basado en actividades se debe a que se requiere de una gran cantidad de datos adicionales a los que un sistema de costeo por volumen requiere. Esta cantidad de datos depende del nivel de detalle con el que se desee determinar los costos de las actividades identificadas. Para el presente caso, todos los costos que representa un empleado para CADECA fueron asociados al número de horas que trabaja al mes. Esto realmente es válido y Hicks, 1998 destaca que la premisa inicial de un sistema de contabilidad de costos basado en actividades es el rigor y no la exactitud, ya que al igual que O'guinn, se menciona que es mejor estar "Aproximadamente acertado y no exactamente equivocado"

Por ejemplo, la base de asignación de cada centro de costos es el número de visitas que se realiza a cada granja, y la base del costeo de cada visita es la cantidad de horas utilizadas. Sin embargo, cuando se identificaron los componentes de los centros de costo o su estructura de costeo, se determinó que otros costos diferentes al pago del salario podían ser relacionados también a la cantidad de horas laborales mensuales de cada empleado, como lo es el costo de kilometraje y cargas sociales.

El costo del kilometraje es pagado según kilómetros recorridos, por lo que el monto que un empleado recibe varía de un mes a otro. Sin embargo, se determinó que era posible asociar el monto de kilometraje mensual también al número de horas que cada empleado trabaja al mes. El mismo caso ocurrió con los beneficios sociales de la empresa, pero en su caso en especial no se determinó que tendría que ser necesario mes a mes el monto de cargas sociales que cada empleado representa para la empresa. El cálculo del monto mensual que representa un empleado en términos de carga social para la empresa se calcula a partir de un factor que es ingresado mensualmente por el cual se multiplica su salario.

#### **4.3 OPERATIVIDAD DEL MODELO**

El modelo de costeo, refiriéndose directamente a la aplicación construida en MS Access, contiene todas las opciones para poder realizar todas las operaciones descritas anteriormente, ya que permite introducir la información previamente presentada en cada uno de los formularios y extraer reportes con los datos de costos unitarios por libra asignados a los lotes de una manera automática.

El uso de una herramienta de software, considera el autor, es tan importante como la formulación del sistema de costeo mismo, ya que del aprovechamiento máximo de la información generada de tal forma que se puedan utilizar para la toma de decisiones se parte en el presente caso, para la identificación de las actividades que están realizando en la actualidad y que no agregan valor. Bajo ese concepto entonces podrán trazarse los lineamientos para tomar decisiones, con un esquema de acumulación de costos basado en actividades y la agilidad que presenta una aplicación de software para el manejo de los volúmenes de información requeridos que está construido "a la medida" de las necesidades de la empresa.

#### **4.4 CAMBIO DE MENTALIDAD HACIA EL ABC E IMPLEMENTACIÓN**

Todo cambio produce resistencia, y esa es una premisa pedagógica la cual describe el comportamiento humano en relación a su entorno (Cofre y Molina, 2003). Es así, como las fases para implementar el presente modelo de costeo se han enfocado hacia (1) la validación de la estructura de costeo, (2) la validación de la aplicación de software construida para apoyar dicho sistema de costeo y finalmente (3) hacer uso pleno de dicho sistema de costeo para el área de engorde.

#### **5 CONCLUSIONES**

#### **5.1 MEDIANTE EL USO DE UN SISTEMA DE COSTEO BASADO EN ACTIVIDADES ES POSIBLE VISUALIZAR LA ASIGNACIÓN DE COSTOS EN UN NIVEL DE DETALLE MAYOR.**

Como se pudo observar en la sección de resultados que hace alusión al análisis del actual sistema de contabilización de costos, el actual sistema de acumulación y asignación de costos utilizado por CADECA no muestra ningún nivel de detalle en relación al cálculo de las asignaciones que se realizan a una unidad de producción en especial, puesto que los reportes generados en la actualidad únicamente muestran la asignación que se realiza a un conjunto de cuentas de gastos durante el periodo correspondiente a un mes y los indicadores generados son básicamente promedios de toda la producción reportada durante ese mes. No es posible entonces determinar costos referentes a una unidad de producción específica.

En cambio, mediante el uso el sistema de costeo basado en actividades diseñado en el presente estudio si es posible visualizar la asignación de costos realizada a una unidad de producción en particular o granja y más aún, a una tanda de producción específica o lote realizada en la misma.

#### **5.2 UN SISTEMA DE COSTEO ABC PRESENTA MAYOR CONVENIENCIA PARA LA ASIGNACIÓN DE COSTOS EN LOS QUE INCURRE CADECA PARA LA SECCIÓN DE ENGORDE.**

Casi todas las actividades que se identificaron dentro de los centros de costo que son asignados a la producción de pollo de engorde corresponden a costos indirectos, ya que las actividades de vigilancia, supervisión, etc. no son mano de obra directa.

Siendo así, la asignación de los costos en los que se incurre en estas actividades son mejor distribuidos mediante el costeo ABC, puesto que mediante el uso de inductores de volumen se hace una asignación de costos según la cantidad de libras producidas en lugar del real consumo de las actividades de las que se hizo uso para llevar a cabo la producción.

#### **5.3 COMPARACIÓN DE LOS DATOS CON EL SISTEMA DE CONTABILIZACIÓN ACTUAL**

Dado que el presente estudio se ha centrado en la formulación de un sistema de contabilidad de costos ABC y la construcción de una herramienta en software que apoyará el registro de la información necesaria para llevar a cabo los cálculos necesarios, no es posible por el momento realizar comparaciones entre los costos obtenidos por cada uno de los sistemas, ya que dicha diferencia será posible observarla cuando el personal administrativo de CADECA utilice el presente sistema de costeo e introduzca datos reales en la aplicación de software construida, para generar así, información real.

#### **6 RECOMENDACIONES**

#### **6.1 VALIDAR EL SISTEMA DE CONTABILIZACIÓN Y DATOS OBTENIDOS MEDIANTE LA UTILIZACIÓN DEL MODELO DURANTE UN PERIODO DE 3 MESES.**

Ya que el presente estudio no ha generado datos referentes al costeo de los productos mediante el sistema de costeo ABC, el autor recomienda utilizar dicho sistema paralelo al actual durante un periodo de tiempo igual a 3 meses en el que se permita los puntos que se describen a continuación.

El autor considera prudente el período mencionado ya que corresponde a la producción de una parvada de pollo de engorde en una granja, por lo que con la información generada con los datos producidos durante ese lapso de tiempo será posible generar.

#### **6.1.1 Entrenar al personal que utilizará la aplicación de software utilizada y formularios**

El autor del presente estudio será el encargado de entrenar y capacitar a los usuarios finales de la aplicación de software construída en materia de ingreso de datos, manejo de los filtros para extraer los reportes que son generados y proveerles de las indicaciones necesarias para su mantenimiento y uso correcto.

En relación a los formularios de recolección de datos referente a tiempos utilizados en visitas a las granjas, será necesario igualmente adiestrar al personal que los utilizará (supervisores y personal destacado para realizar las actividades contempladas en el presente estudio).

#### **6.1.2 Validar los datos generados**

Al momento de poder generar reportes con los indicadores de costo unitario por libra y metro cuadrado, y realizar una revisión minuciosa del cálculo de cada uno de los indicadores, será posible entonces dar credibilidad a la estructura de algoritmos incluidos en la aplicación de software, que realmente dan como resultado los cálculos realmente esperados.

#### **6.1.3 Realizar comparaciones con el sistema de costeo anteriormente utilizado**

Al haber generado los indicadores de costos unitarios por volumen producido o espacio físico utilizado por unidad de producción, será posible realizar comparaciones de los costos obtenidos con el actual sistema.

#### **6.2 INCLUIR MANO DE OBRA Y MATERIALES DIRECTOS**

En el mediano plazo, posterior a la introducción e implementación del sistema de costeo en cuestión y habiendo introducido al personal de CADECA en la filosofía del costeo basado en actividades, se recomienda incluir los costos directos en los que se incurre en la sección de engorde como mano de obra directa y materiales, ya que con esto se podrá incluir en el calculo de costo unitario por libra o metro cuadrado un centro de costos adicional, con lo cual se prescinda de la utilización de un sistema de contabilización de costos únicamente para la asignación de los dichos costos.

#### **7 BIBLIOGRAFÍA**

Cofre R y Molina M. Brecha digital y educación. Consultado el 30 d 10 de agosto de 2003. Disponible en:

http://www.udp.cl/docencia/postgrado/diplomado/comyedu/trabajos/trabajo\_8.htm

Costos ABC. Universidad Rafael Landívar, Guatemala, CA. Consultado el 01 de agosto de 2003. Disponible en: http://finanzasurl.tripod.com/FINAN/costos/cos07.htm

Dobson, R. 2002. Programación Avanzada con Microsoft Access 2002. Editorial McGraw-Hill. 997 p.

Harrison R. y Noreen E, 2000. Student Lecture Aid for use with Managerial Accounting. Novena edición. Editorial Irwin McGraw-Hill. 230 páginas.

Hicks D. 1998. El sistema de costeo basado en las actividades. Guía para su implantación en pequeñas empresas. Editorial Alfaomega-Marcombo. 297 p.

Michael O'Guinn. The complete Guide to ABC Costing. Editorial Prentice Hall, 1991. 400 p.

Narcyz Roztocki. Introduction to Activity Based Costing (ABC). Internet ABC Online Presentation. Universidad de Pittsburgh, PA, USA. Consultado el 20 de agosto de 2003. disponible en: http://www.pitt.edu/~roztocki/abc/abctutor/index.htm

Rayburn, G. 1999. Contabilidad Administrativa. Sexta edición. Editorial Irwin McGraw-Hill. 971 p.

#### **Anexo 1. Revisión de literatura**

#### **DEFINICIONES BÁSICAS DE CONTABILIDAD DE COSTOS**

Antes de hacer mención del método de costeo basado en actividades, tema principal del presente estudio, es necesario partir de lo general hacia lo particular, por lo cual se hará mención del concepto de contabilidad y sus implicaciones.

No es lo mismo un sistema de contabilidad financiera que un sistema de contabilidad de costos, ya que la primera se encarga del registro, procesamiento de operaciones económicas y la generación de información a través de estados financieros para ser utilizados mayormente por personas externas a la organización (el estado, inversionistas, etc.). La contabilidad de costos en cambio genera información para ser usada por personas al interior de la empresa (gerentes, directores, etc.) como herramienta para la toma de decisiones.

Rayburn, 1999, define un costo como el sacrificio económico que se realiza para alcanzar las metas de una organización, donde el costo de un producto es el valor de los materiales, mano de obra y costos indirectos de fabricación y el costo de un servicio es el sacrificio monetario que se realiza para proporcionarlo.

Existen varios tipos de clasificación de costos. Una clasificación de los costos en una empresa manufacturera según Garrison y Noreen, 2000, puede verse en el anexo 2. En dicha clasificación puede observarse que existen costos que son directamente relacionados con la producción mientras que otros no, por lo que también puede hablarse, en términos de su comportamiento de costos variables, fijos y semivariables<sup>1</sup>.

Un sistema de contabilidad o acumulación de costos es según Rayburn, un sistema que define, mide, reporta y analiza los diversos elementos de los costos directos e indirectos asociados con la producción de bienes o servicios.

Es así como en el contexto de la empresa, un sistema de contabilidad de costos es un proceso esencial en términos de generar la información referente a la asignación de los costos incurridos hacia los productos, así como el análisis de su comportamiento ya que los dos objetivos primordiales del mismo son el análisis de los costos y el enfoque de costo beneficio. (Rayburn, 2000)

<sup>&</sup>lt;sup>1</sup> Vega, M. 2003. Clase de Contabilidad Administrativa, Zamorano. Comunicación Personal,

#### **EVOLUCIÓN DE LOS SISTEMAS DE CONTABILIDAD DE COSTOS Y EL ABC.**

El costeo basado en actividades es hoy día el sistema de costos usado como un sistema de control en empresas industriales y de servicios, y ha sido empleado tanto en empresas gubernamentales como en empresas sin fines de lucro y es producto de la era tecnológica, pues los sistemas de costos tradicionales que consideran el volumen de la producción como único factor de asignación de recursos consumidos están basados en la filosofía de la época de la revolución industrial, donde la labor directa era el factor de producción dominante. En cualquier sistema de costeo anterior al ABC, los costos de mano de obra eran asignados en primer lugar a departamentos y luego distribuidos usando un factor de asignación según el trabajo empleado, el cual era modificado cuando los productos presentaban variaciones entre líneas.

El sistema de costeo basado en actividades, llamado ABC por sus siglas en ingles ("Activity based costing") tiene sus raíces en el análisis de la productividad empresarial. A principios de la década de los ochentas muchos autores como Robert Kaplan y otros autores versados en materia de competitividad empresarial criticaron fuertemente los sistemas de asignación de costos que eran utilizados por las empresas.

Eli Goldrat en su obra "The Goal", citado por Hicks, 1998 realiza una crítica profunda en relación al impacto que han tenido las prácticas contables como una de las principales razones para el deterioro de la competitividad de los Estados Unidos.

Sin embargo, es conocido que el proceso de transformación de materias primas mediante el uso de maquinaria y mano de obra para producir bienes y servicios es afectado también por otras actividades que en contabilidad administrativa se conoce como gastos indirectos cuyo impacto sobre el costo unitario total era posible conocer únicamente mediante su relación con el volumen de producción. Es así como podría decirse que el sistema de costos ABC es una técnica de variabilizar los costos fijos<sup>2</sup>.

Posteriormente, con la evolución de los sistemas informáticos a finales de los años ochentas, fueron diseñados sistemas automatizados de software en los cuales era posible realizar asignaciones de los costos indirectos de una empresa a las actividades que los originan, y luego distribuirlos a los productos que las hacen necesarias.

#### **LA FILOSOFÍA DEL COSTEO BASADO EN ACTIVIDADES**

En la actualidad las empresas trabajan con la mentalidad de realizar las tareas que agregan valor. Un sistema de costos ABC implica la agrupación de centros de costos que forman parte del proceso de agregación de valor de los productos y servicios. Asimismo, moldea la filosofía empresarial hacia el manejo adecuado de todas las actividades que crean costos a través del consumo de los diferentes recursos que la empresa dispone, ya que lo importante de incurrir en costos es el beneficio que se obtiene de ellos, minimizando o excluyendo cada uno de aquellos factores que no agregan valor.

<sup>&</sup>lt;sup>2</sup> Moncada G. 2003, Compañía Avícola de Centroamérica, departamento de Administración Financiera. Comunicación Personal.

El centro de la implementación de un sistema de costeo basado en actividades radica en la identificación de las actividades que conforman los procesos productivos de la empresa. Es así como se presenta la definición de proceso según Gómez 2003: "Toda organización racional de instalaciones, maquinaria, mano de obra, materia prima, energía y procedimientos para conseguir un resultado final", por lo que las actividades son conjuntos de recursos organizados, mientras que los procesos son conjuntos de actividades.

En la formulación e implementación de un sistema de costeo ABC se necesita en primera instancia ordenar en forma secuencial cada uno de las actividades que participan en el proceso de agregación de valor. El segundo paso es la agrupación de las mismas en centros de costo, lo cual corresponde a realizar una agrupación de las actividades considerando su similitud en consumo de recursos, duración, participación en el estado de modificación de los productos o servicios, etc. (Roztocki, 2003)

Es así como mediante el diseño de un modelo de costos ABC es posible generar un mapa de los procesos productivos de la empresa, en los que se muestran sus componentes (actividades) y sus recursos asociados, lo cual es relacionado posteriormente con los costos de los productos.

Al poseer un mapa que revela con precisión los costos asociados del proceso entero, es posible conocer los factores causales o "gatillos" que accionan cada uno de los procesos, siendo posible asimismo aplicar aceleradores o inductores de eficiencia enfocados hacia reducción de tiempos por ejemplo, o reducción de variabilidad en actividades claves del proceso productivo.

#### **FUNDAMENTOS Y PASOS PARA LA FORMULACIÓN E IMPLEMENTACIÓN DE UN SISTEMA DE COSTOS ABC**

Existe hoy día mucha literatura en relación a los pasos para implementar un sistema de costos ABC. Cabe recalcar que todos convergen en la identificación de actividades y su agrupación en conjuntos más o menos homogéneos a los cuales son denominados centros de costo los cuales se entiende como el área más pequeña de responsabilidad en las cuales los contadores acumulan costos. (Rayburn, 1999)

Existen autores que recomiendan como un paso dentro de la implementación de un sistema de costeo ABC la identificación de actividades que no agregan valor y su eliminación en la cadena de valor pero, el autor del presente estudio considera que esa etapa del costeo ABC trasciende a la estructura de formulación de un modelo, sino corresponde a la toma de decisiones estratégicas que precisamente el presente estudio permitirá visualizar por parte de la administración y gerencia de CADECA.

Hicks, 1998, sugiere la siguiente secuencia de pasos para implementar un sistema de costos ABC

#### **Ubicar dentro de la organización todas las actividades y procesos que se realizan en la actividad económica.**

Se comprende como actividad un procedimiento que origina trabajo, por lo que al identificar las mismas puede enlistarse y determinarse mediante la revisión de información organizacional.

#### **Agrupar actividades por centros de costo**

Un centro de costos es un conjunto de actividades de carácter homogéneo. Al ser de carácter homogéneo se dice que puede que participen en la misma fase del proceso de producción aunque no precisamente es un requisito para que sean agrupadas. Lo importante para agrupar una cantidad determinada de actividades en un centro de costos en particular es que todas serán aplicadas a través de la misma tasa de aplicación del centro de costos. Siendo así, una actividad que tiene una tasa de aplicación única debe considerarse entonces como un centro de costos independiente.

Se hace mención también a cuatro categorías de centros de costo: centros de servicios, actividades de apoyo de operaciones, actividades administrativas y actividades operativas.

#### **Identificar los componentes de los costos principales**

Se consideran como componentes de los costos las cuentas asociadas o partidas de un libro de gastos. Acá únicamente deben ser incluídos los costos indirectos, pues los materiales directos son fácilmente imputables a los productos.

#### **Determinar la relación entre actividades y productos**

Posterior a que se ha determinado la estructura de costeo de cada centro de costos o sus componentes principales debe determinarse la relación entre cada centro de costos y su correspondencia a determinado producto o servicio.

#### **Identificar las tasas de aplicación de cada centro de costos**

También son llamados inductores del centro de costos. Esta tasa determina la cuantía por la cual es asignado su consumo a los productos, lo cual depende de la naturaleza del proceso mismo. Puede ser por horas trabajadas, órdenes procesadas, número de inspecciones, etc. Es posible también utilizar algunos criterios según sea la categoría del centro de costos en cuestión.

#### **Implementación del ABC**

Existen ciertas consideraciones que deben hacerse al momento de implementar un sistema de costeo ABC. Uno de ellos es que según sean las necesidades para determinar los componentes de los centros de costos, debe establecerse un sistema de registros paralelo a la contabilidad, lo cual traerá consigo el manejo de cierta cantidad de información adicional la que puede ser muy grande según sea el nivel de detalle con el que se pretende determinar sus componentes.

#### **Finalidad de un sistema de costos ABC**

Como se mencionó con anterioridad, los sistemas de costeo tradicionales y anteriores al ABC han estado enfocados en la asignación de costos mediante el uso de la mano de obra directa, sin embargo, en la actualidad se observa la tendencia de reducción en el uso de mano de obra para la fabricación de productos, incluso en productos de alta tecnología el costo de mano de obra representa un 5%.

Es así, como una de los principales logros buscados dentro de un sistema de contabilidad de costos ABC es visualizar la empresa como un mapa de procesos y actividades que al aplicar el enfoque de beneficio costo de todo sistema de contabilidad de costos, es fácil determinar que actividades o procesos no agregan valor a los productos o servicios, los cuales de otra manera no son fácilmente identificables.

El sistema de costeo basado en actividades es bastante reciente, por lo que algunos de sus alcances y limitantes aun están desarrollándose. Hay algunas teorías que explican la finalidad principal de un sistema de costos ABC. Algunas ventajas se describen a continuación.

- Realizar una mejor asignación de los costos indirectos.
- Obtener información sobre los costos de los productos separándolo por líneas de producción.
- Generar información acerca de la toma de decisiones estratégicas en la dirección de las operaciones.
- El ABC es particularmente útil cuando se evalúan propuestas de "outsourcing" o subcontratar operaciones o procesos.

Asimismo, a continuación se enlistan una serie de desventajas del sistema de costeo ABC, las cuales apuntan en gran medida al hecho que este sistema de costeo es bastante nuevo y aun se encuentra en desarrollo.

- La información que se obtiene es histórica.
- Los criterios de selección de los inductores de costos y los centros de costo no se encuentran bien identificados.
- El ABC no es un sistema de finalidad genérica cuyas salidas son adecuadas sin apropiados juicios cualitativos.

Es por esto que se considera que la formulación e implementación de un sistema de costos ABC es casi un arte.

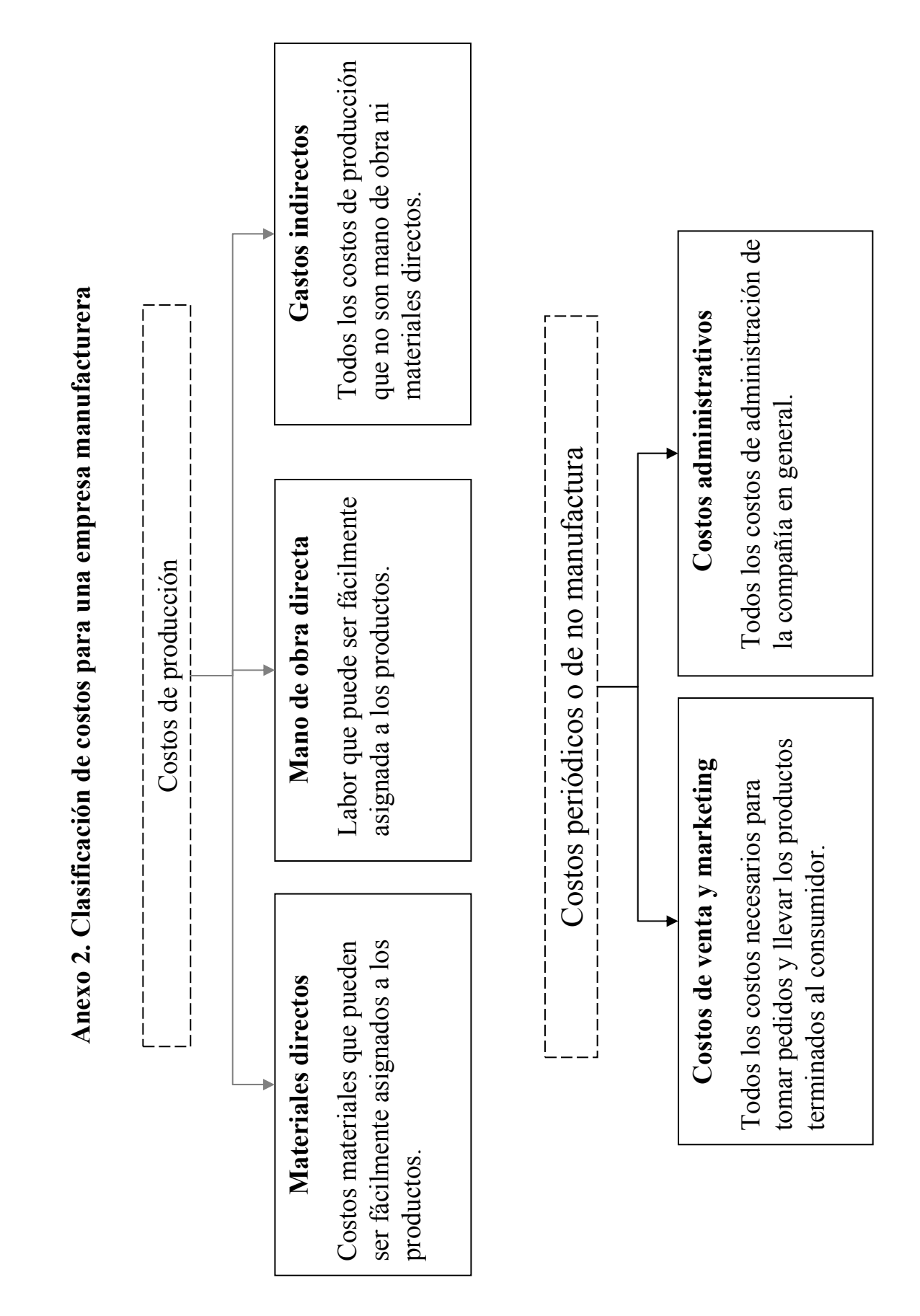

**Anexo 3 . Flujo de datos del actual sistema de contabilidad de costos de CADECA**  Anexo 3. Flujo de datos del actual sistema de contabilidad de costos de CADECA

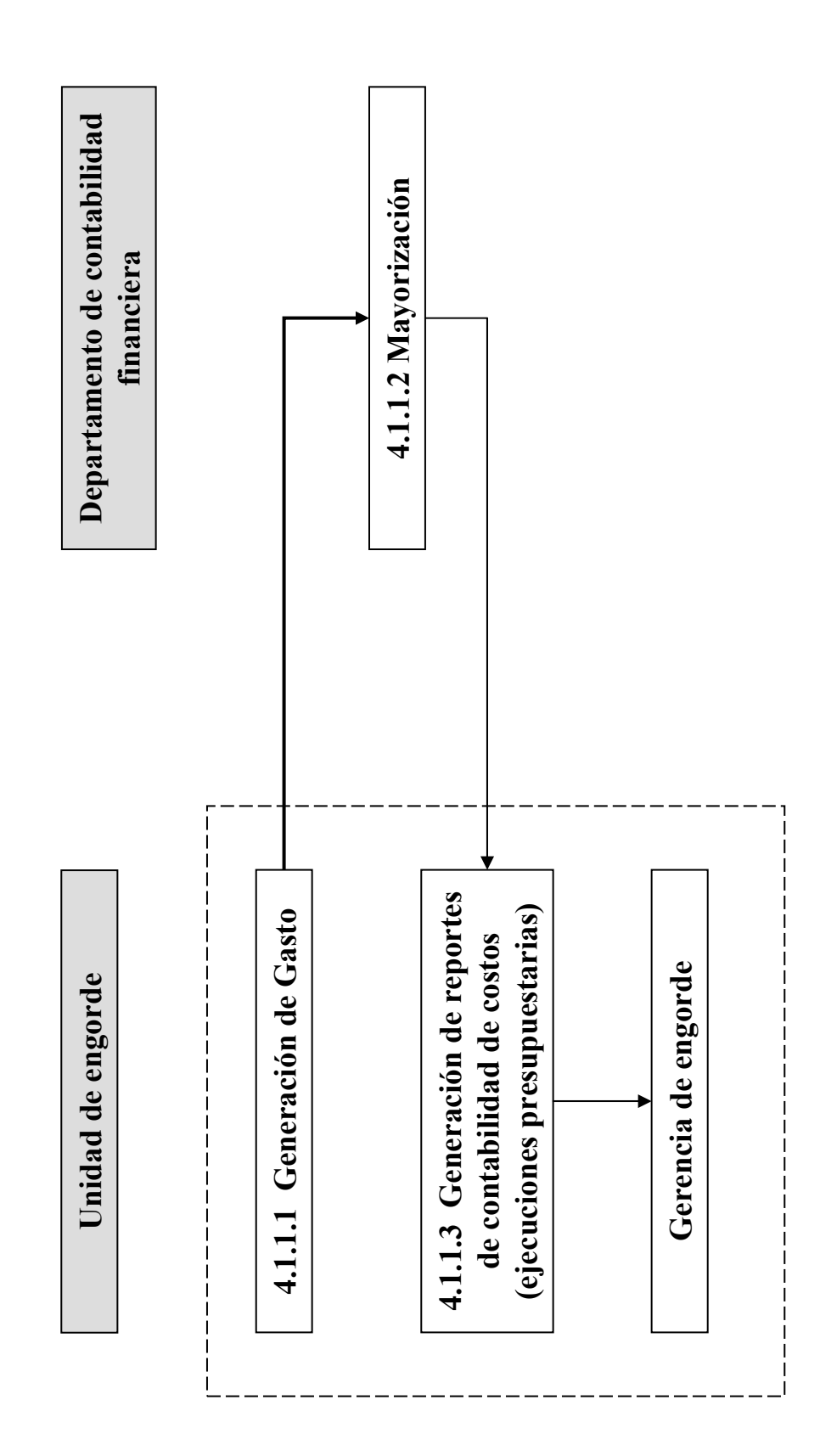

#### **Engorde Anexo 4 Ejecución Presupuestaria Mensual Gastos variables de Operación Compañía Avícola de Centro América S.de R.L.**

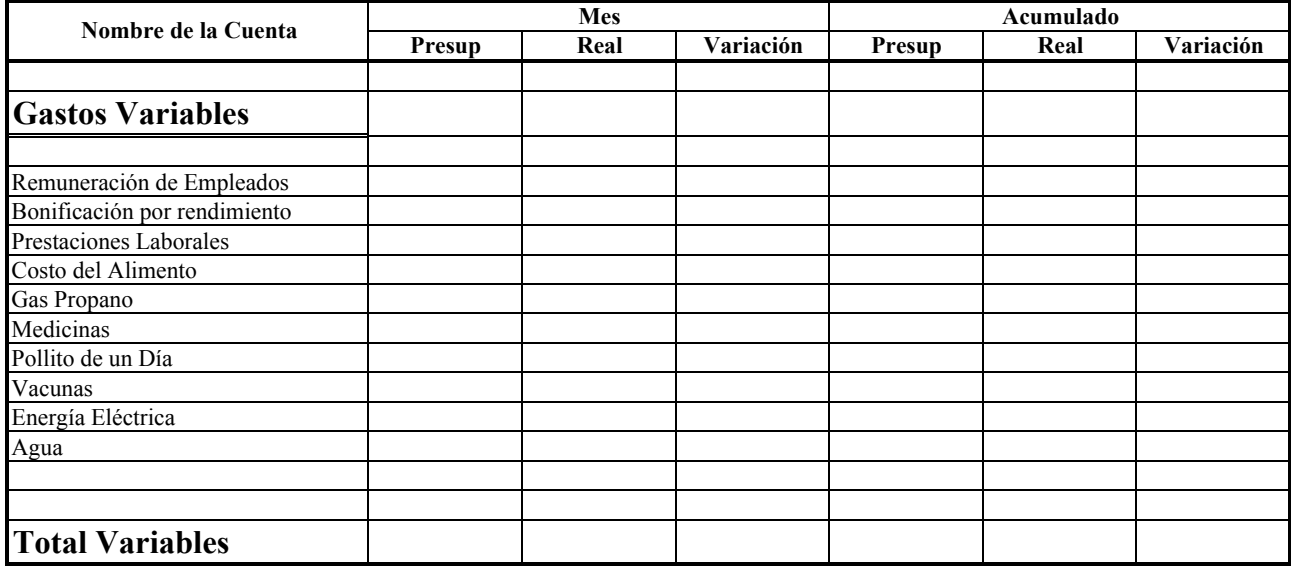

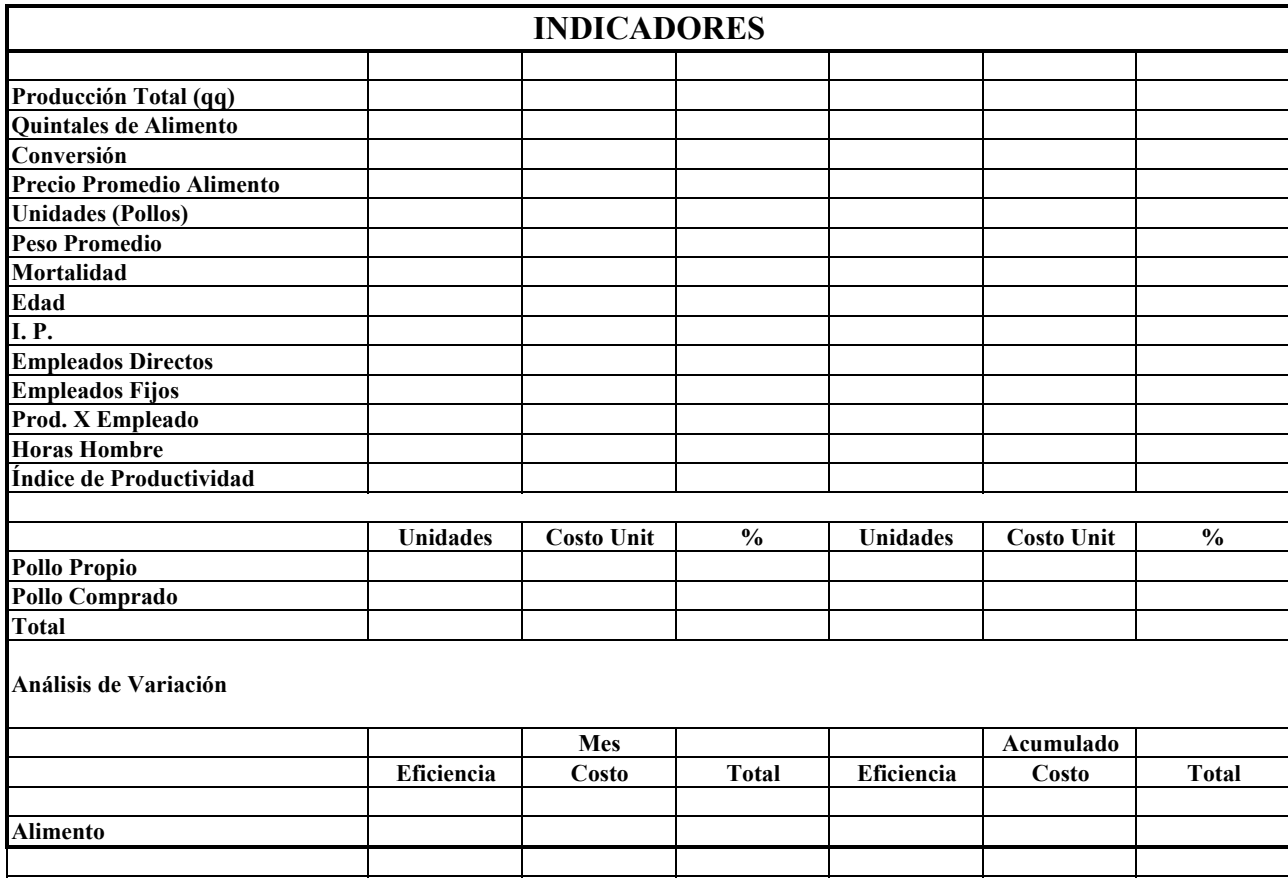

#### **Engorde Anexo 5 Compañía Avícola de Centro América S.de R.L. Ejecución Presupuestaria Mensual Gastos de fijos Operación**

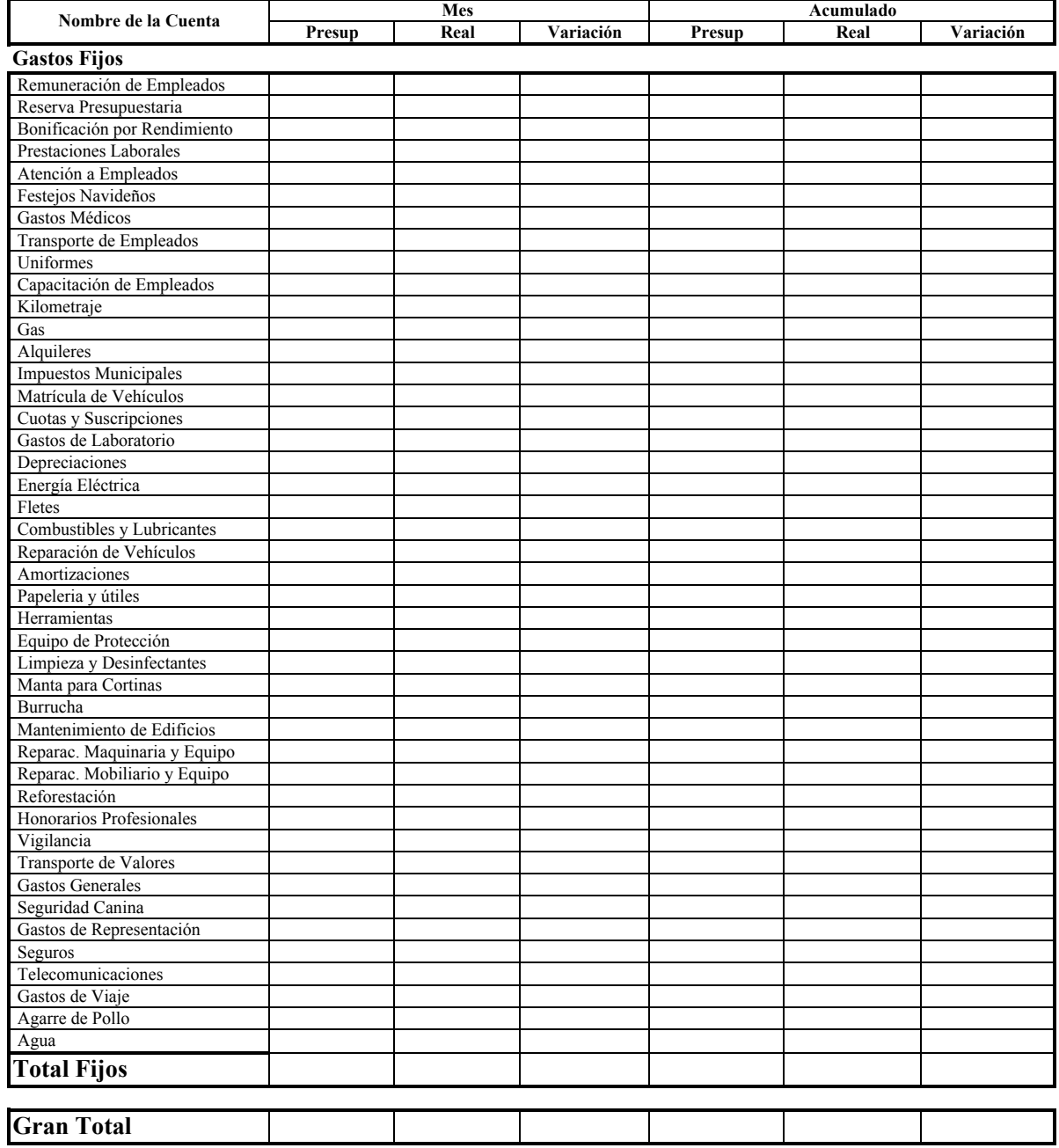

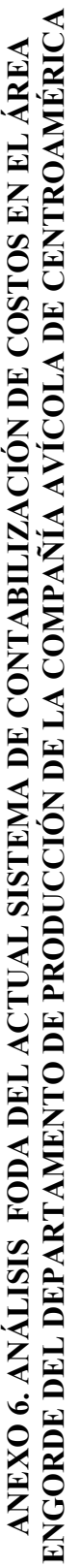

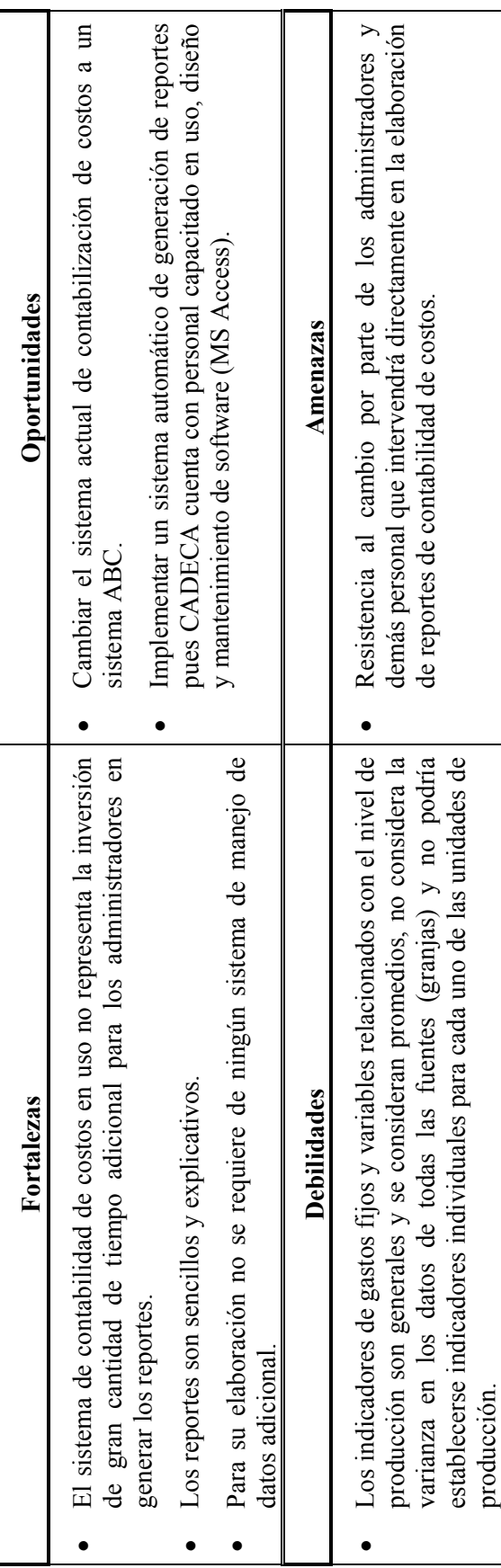

# ANEXO 7. FLUJO DE DATOS DEL SISTEMA DE COSTOS ABC EN LA **ANEXO 7. FLUJO DE DATOS DEL SISTEMA DE COSTOS ABC EN LA UNIDAD DE ENGORDE DE CADECA**  UNIDAD DE ENGORDE DE CADECA

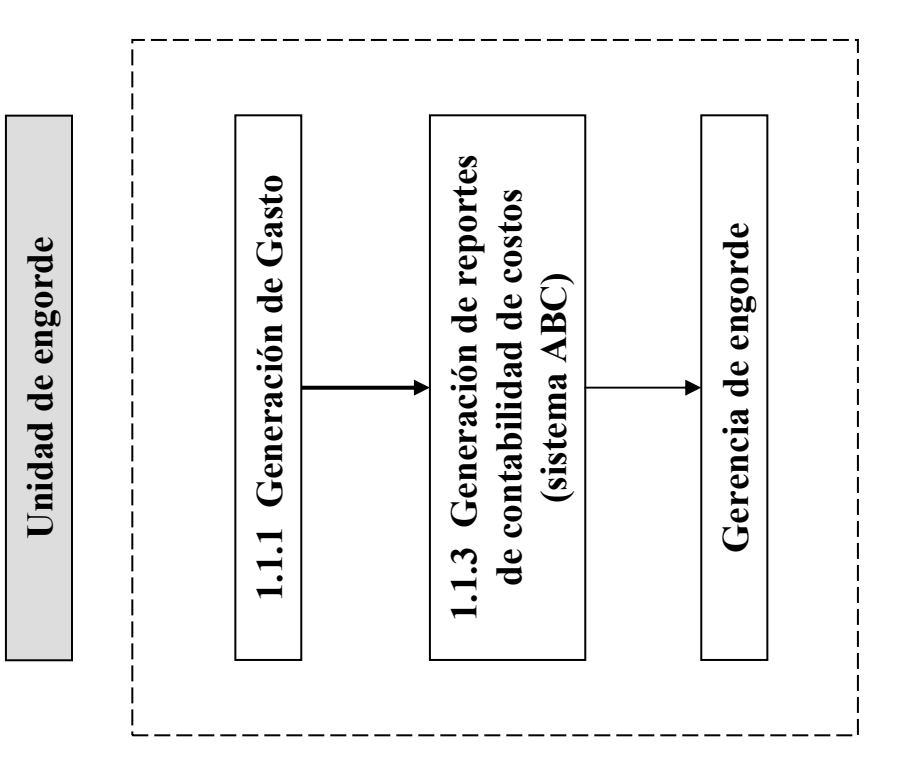

**ANEXO 8. FLUJO DE PROCESO DE PRODUCCIÓN DE POLLO DE ENGORDE – SECCIÓN DE ENGORDE**  ANEXO 8. FLUJO DE PROCESO DE PRODUCCIÓN DE POLLO DE ENGORDE - SECCIÓN DE ENGORDE negrilla representan cada uno de los centros de costo referentes a la producción de un lote de pollo en particular. Los centros de costos ubicados a la derecha negrilla representan cada uno de los centros de costo referentes a la producción de un lote de pollo en particular. Los centros de costos ubicados a la derecha del flujo de proceso se refiere a centros de costo que intervienen durante toda la etapa de producción de un lote; el centro de costo a la izquierda interviene El rectángulo de línea discontinua agrupa básicamente el flujo de proceso de producción de pollo en una granja típica. Los rectángulos sombreados y en El rectángulo de línea discontinua agrupa básicamente el flujo de proceso de producción de pollo en una granja típica. Los rectángulos sombreados y en 6. Mantenimiento de **6. Mantenimiento de**  maquinaria y equipo **maquinaria y equipo** 5. Administración **5. Administración 3. Supervisión**  3. Supervisión 4. Vigilancia **4. Vigilancia CADECA** CADECA Engorde (6 semanas) bebe de incubadoras Engorde (6 semanas) 7. Cosecha (agarre **7. Cosecha (agarre**  *Sacrificio en planta*  bebe de incubadoras Sacrificio en planta Ingreso de pollito Ingreso de pollito **1. Limpieza y**  I. Limpieza y desinfección **desinfección** de proceso *de proceso*   $\begin{array}{c} 1 \\ 1 \end{array}$ **de pollo)**   $\frac{1}{1}$  :  $\frac{1}{1}$  :  $\frac{1}{1}$  :  $\frac{1}{1}$  $\mathbf{L}$ Metros en producción: Y **Metros en producción**: Y 2. Vacunación **2. Vacunación**  $L$ ote:  $#$ - $#$  $#$  $#$  $#$  $#$  $#$  $#$ **Lote**: #-###### **Granja**: X

34

únicamente en la etapa de engorde. El rectángulo en letras cursivas representa el destino de la producción de la granja, el cual esta fuera del flujo de proceso únicamente en la etapa de engorde. El rectángulo en letras cursivas representa el destino de la producción de la granja, el cual esta fuera del flujo de proceso del flujo de proceso se refiere a centros de costo que intervienen durante toda la etapa de producción de un lote; el centro de costo a la izquierda interviene de producción de engorde. de producción de engorde.

**ANEXO 9. MATRIZ DESCRIPTIVA DE LOS CENTROS DE COSTO, INDUCTORES Y ACTIVIDADES**  ANEXO 9. MATRIZ DESCRIPTIVA DE LOS CENTROS DE COSTO, INDUCTORES Y ACTIVIDADES **ASOCIADAS EN EL ÁREA DE ENGORDE DEL DEPARTAMENTO DE PRODUCCIÓN DE CADECA**  ASOCIADAS EN EL ÁREA DE ENGORDE DEL DEPARTAMENTO DE PRODUCCIÓN DE CADECA

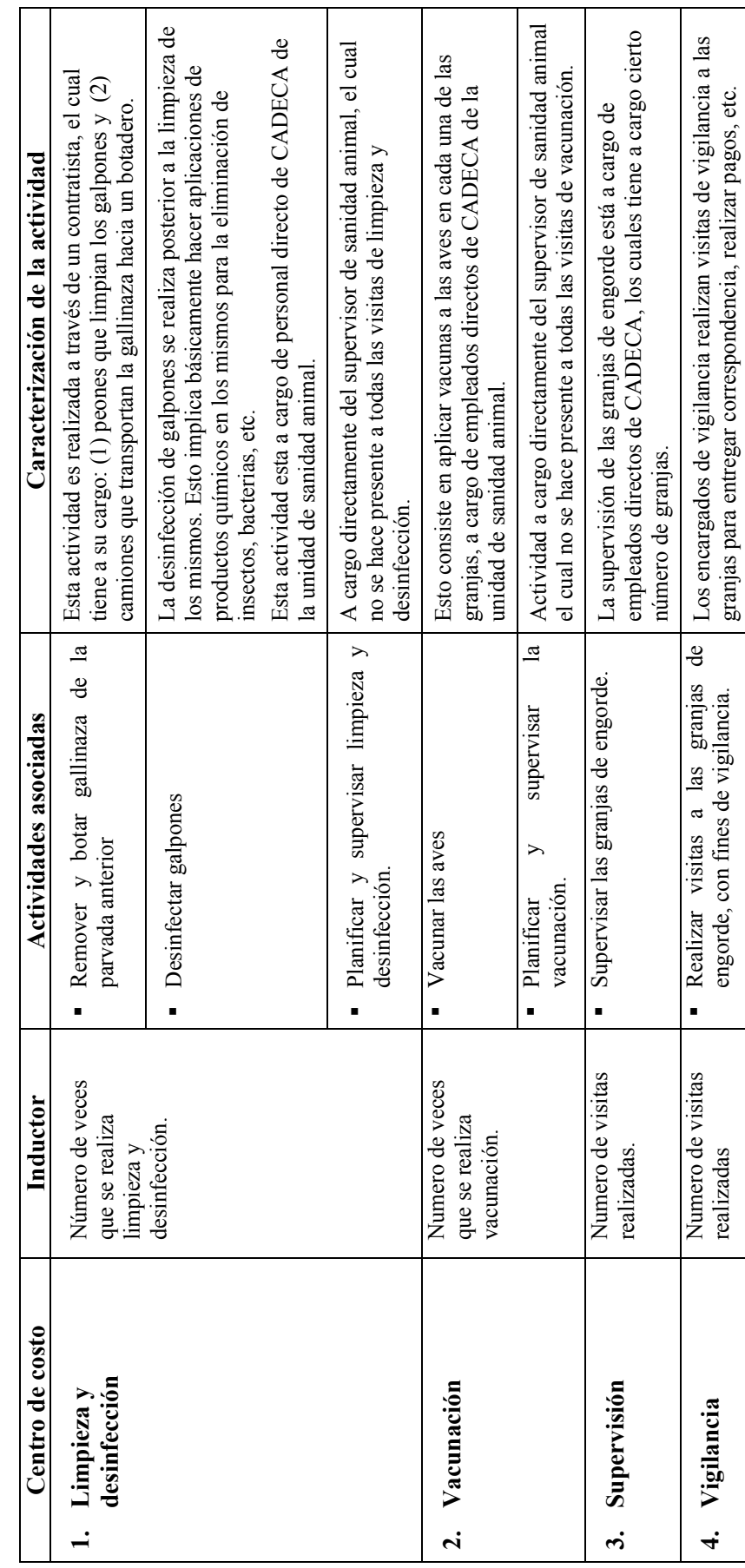

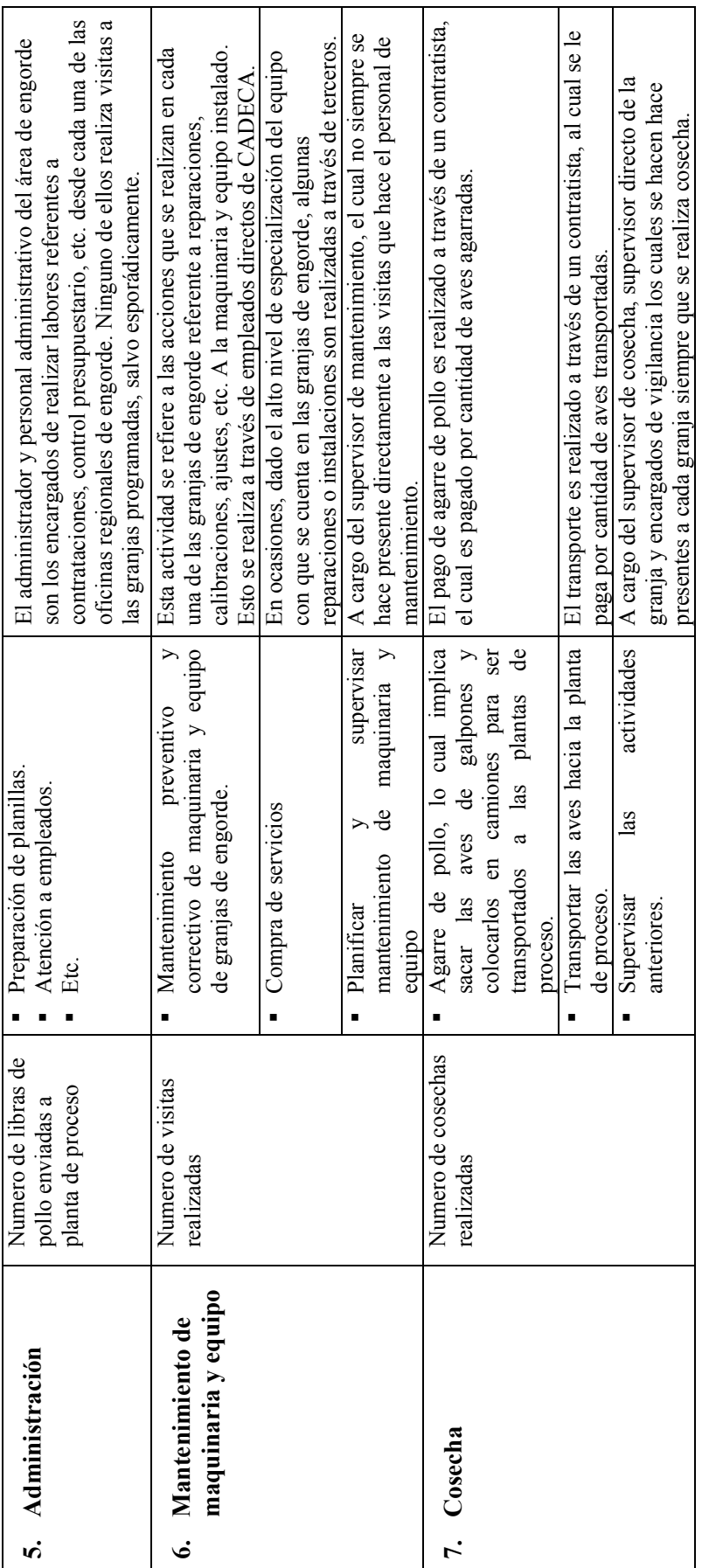

ANEXO 10. DETERMINACIÓN DE INDICADORES RELATIVOS A CADA CENTRO DE COSTOS **ANEXO 10. DETERMINACIÓN DE INDICADORES RELATIVOS A CADA CENTRO DE COSTOS**

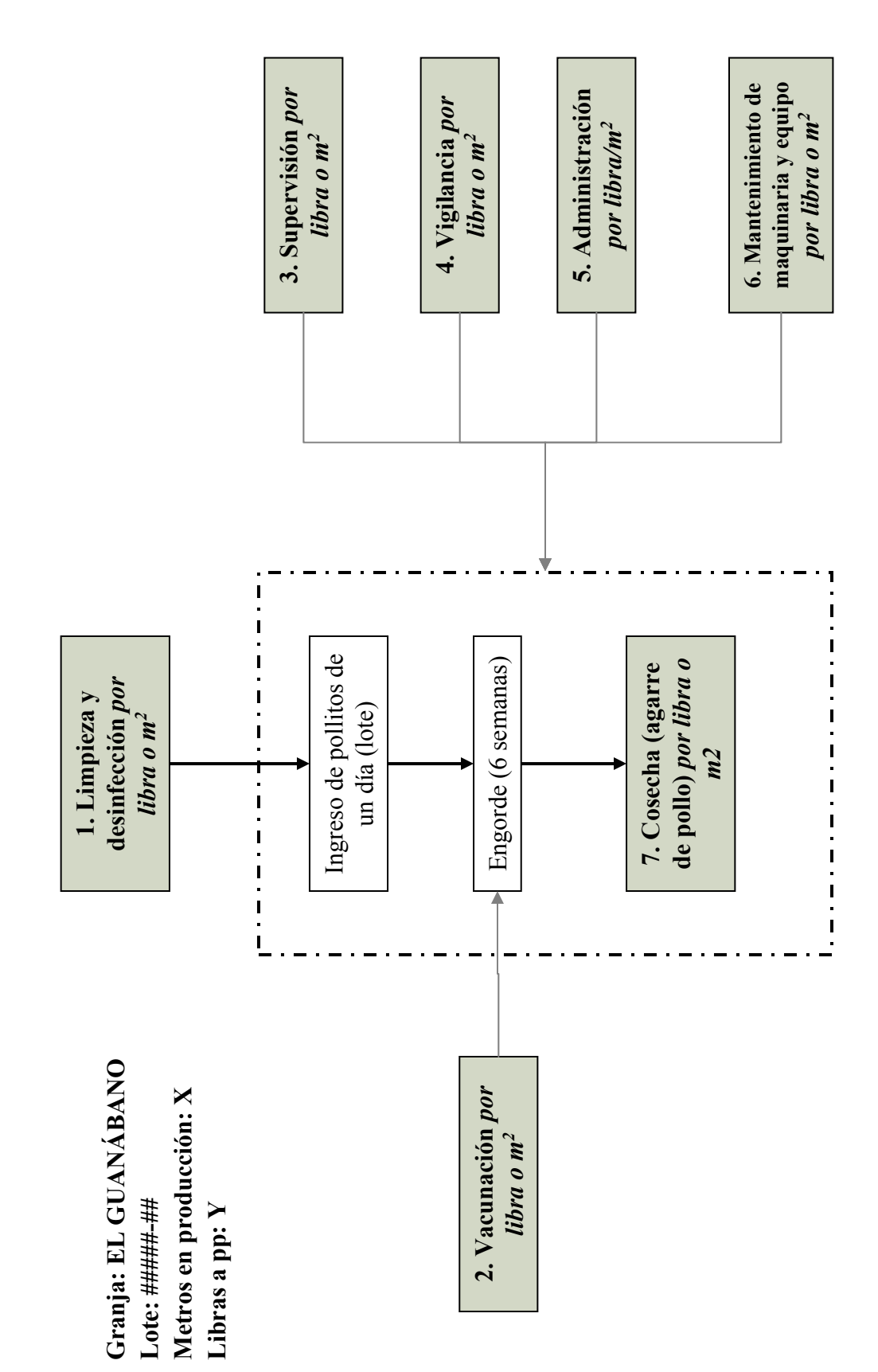

#### **ANEXO 11. FORMULARIO DE RECOLECCIÓN DE TIEMPOS DEL SISTEMA DE COSTEO BASADO EN ACTIVIDADES DE ENGORDE**

**L & D LD** *CD* **Vigilancia Vacunación VA Mtto Cosecha**  $Superscript{\textbf{0}}$ 

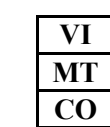

**Nombre: Cargo:**

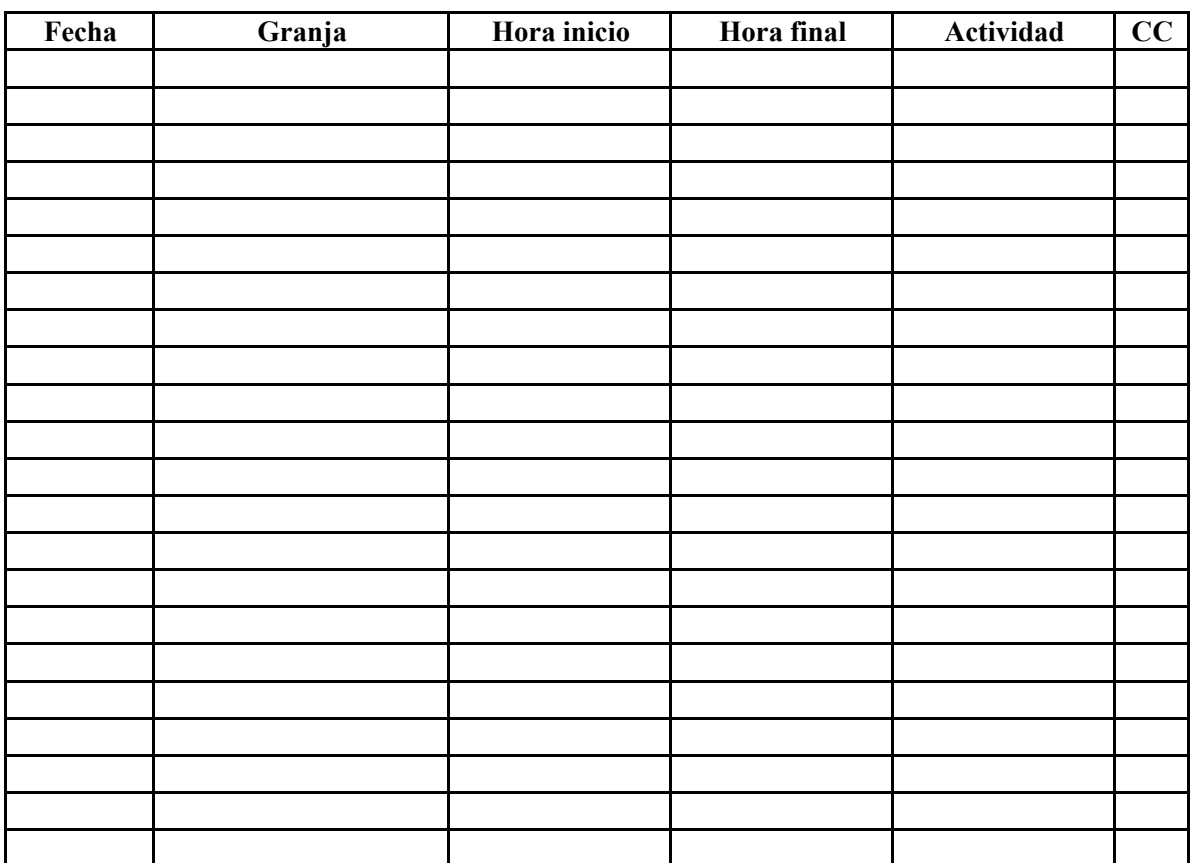

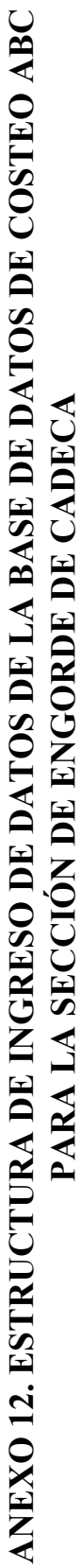

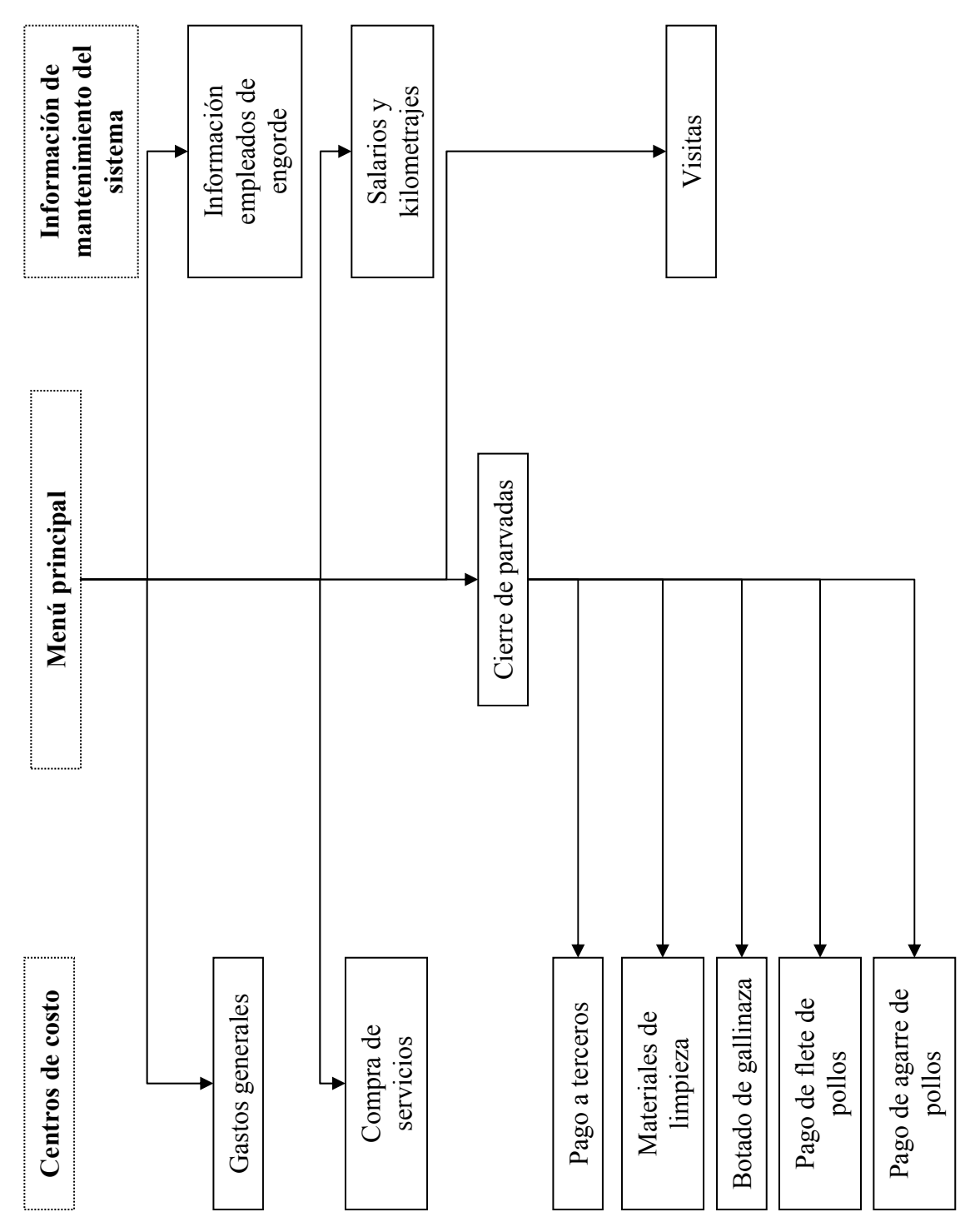

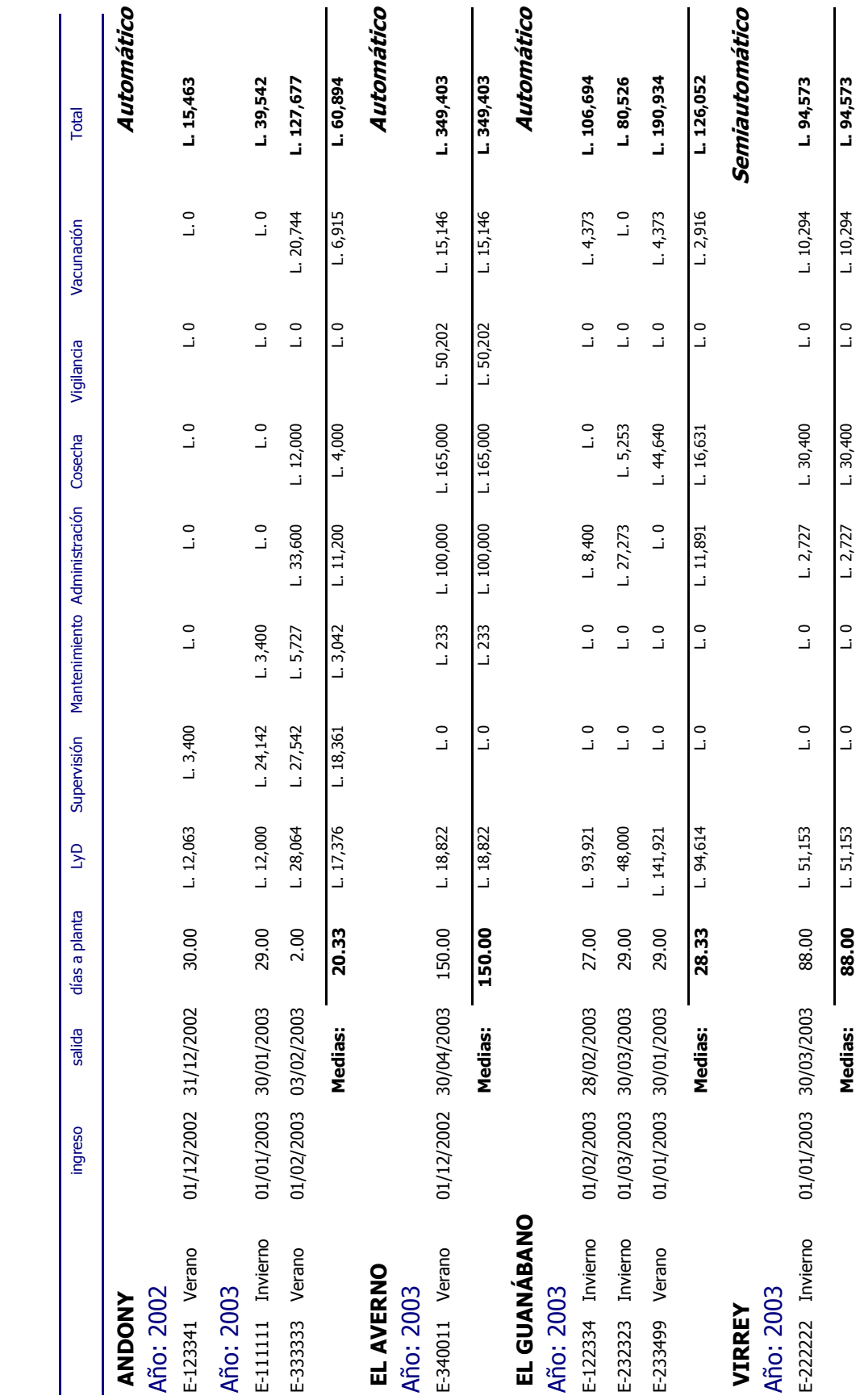

ANEXO 13. REPORTE DE COSTOS TOTALES ANEXO 13. REPORTE DE COSTOS TOTALES

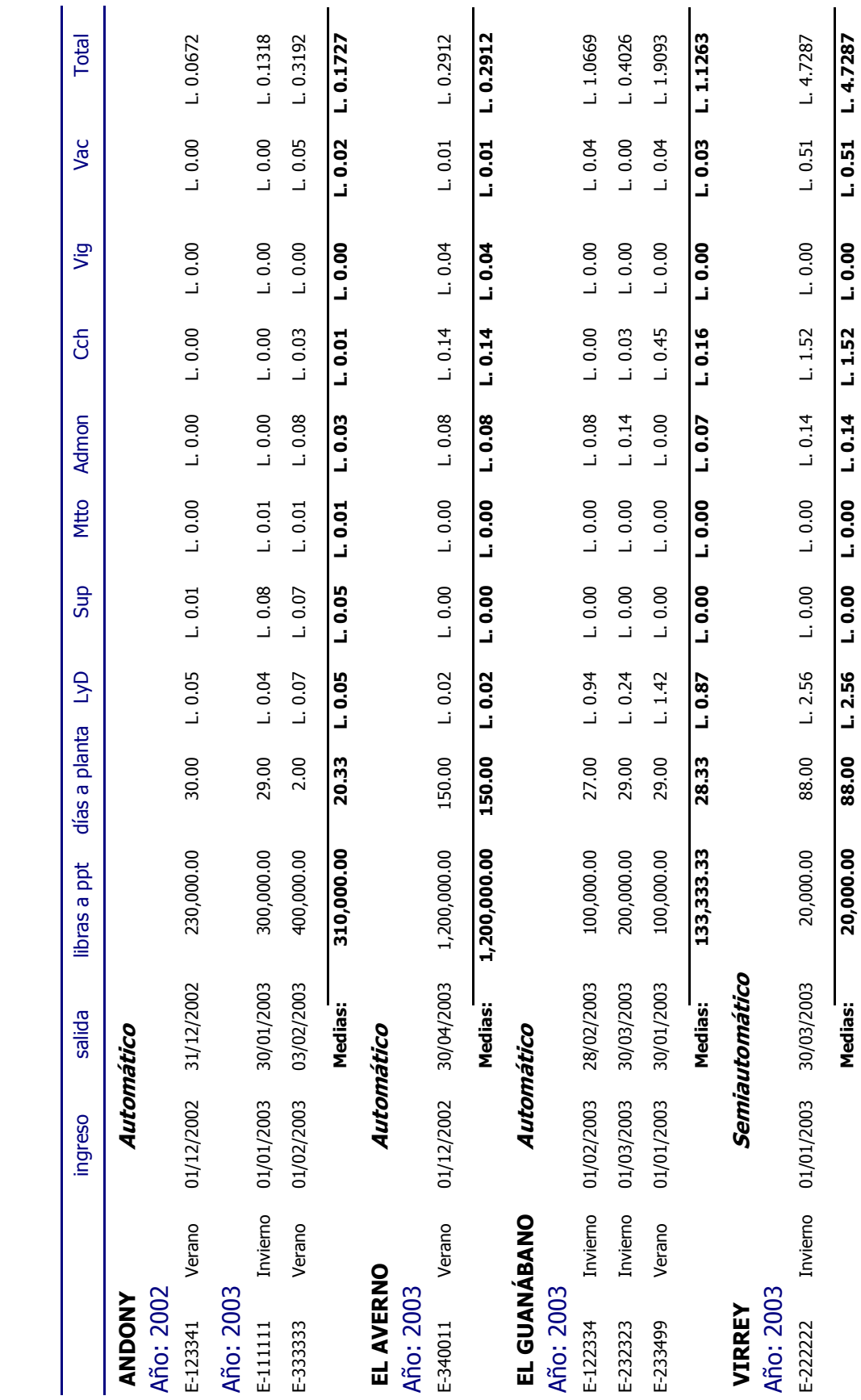

ANEXO 14. REPORTE DE COSTOS UNITARIOS POR LIBRA ANEXO 14. REPORTE DE COSTOS UNITARIOS POR LIBRA

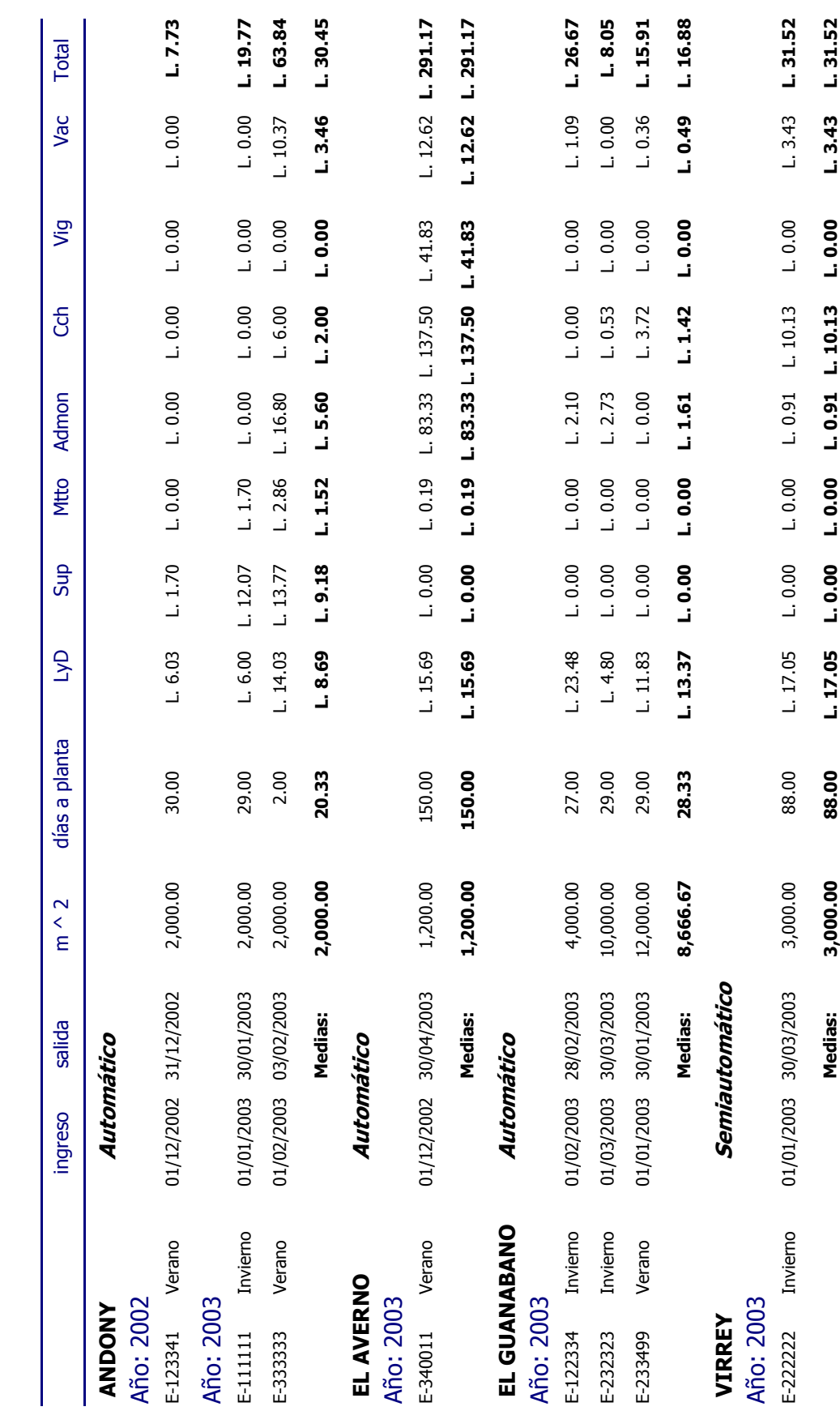

ANEXO 15. REPORTE DE COSTOS UNITARIOS POR METRO CUADRADO ANEXO 15. REPORTE DE COSTOS UNITARIOS POR METRO CUADRADO

ANEXO 16. REPORTE EXPLICATIVO DE COSTOS TOTAL, POR LIBRA Y POR METRO CUADRADO ASIGNADO A ANEXO 16. REPORTE EXPLICATIVO DE COSTOS TOTAL, POR LIBRA Y POR METRO CUADRADO ASIGNADO A $\,$ LOTES

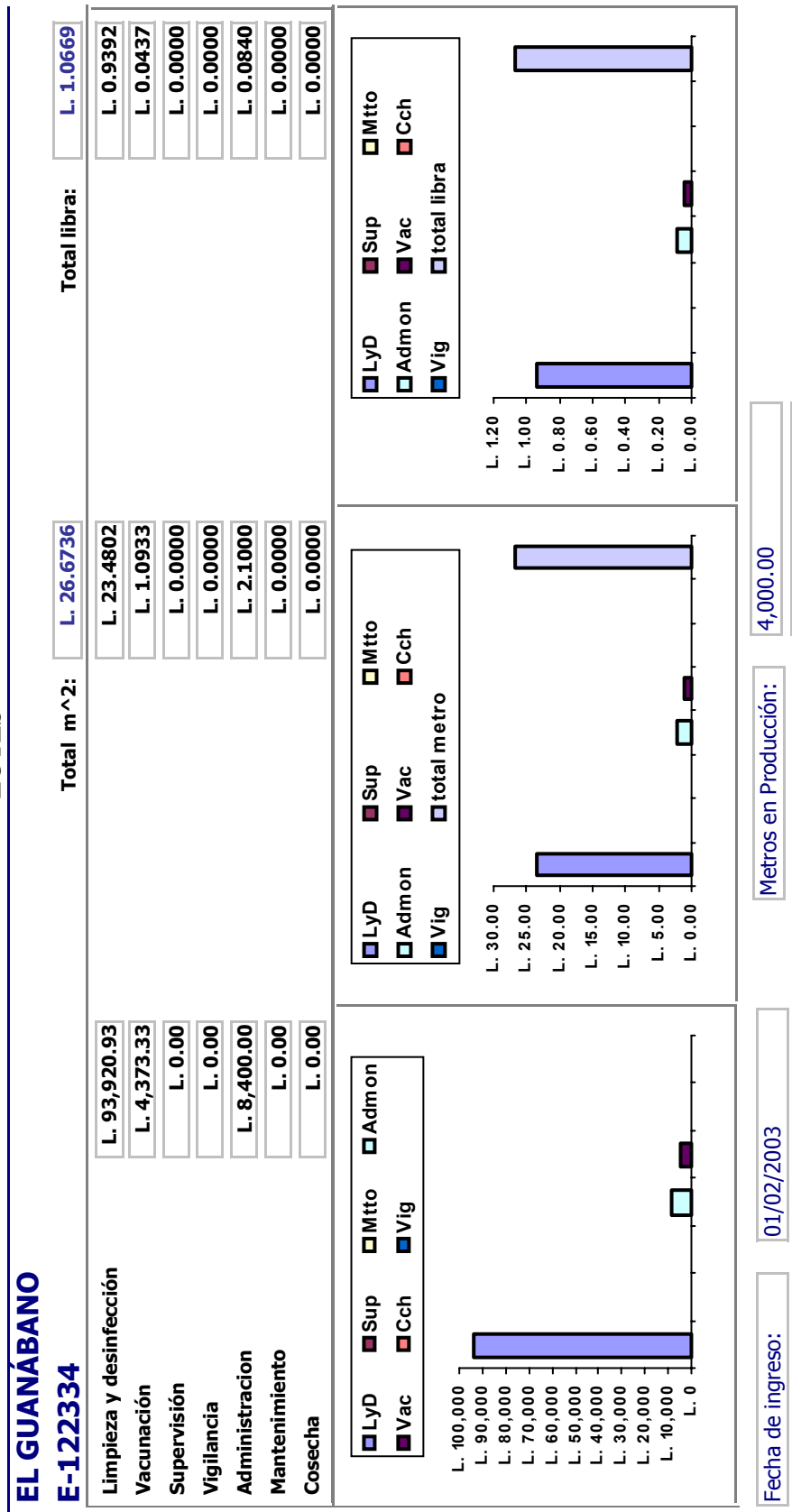

100,000.00

100,000.00

Libras a planta:

Libras a planta:

|28/02/2003<br>|27

28/02/2003

Días a planta:

Fecha de salida

Fecha de salida Días a planta:

ANEXO 17. REPORTE HISTORICO DE COSTOS UNITARIOS POR LIBRA ANEXO 17. REPORTE HISTORICO DE COSTOS UNITARIOS POR LIBRA

## **GRANJA: ANDONY GRANJA: ANDONY**

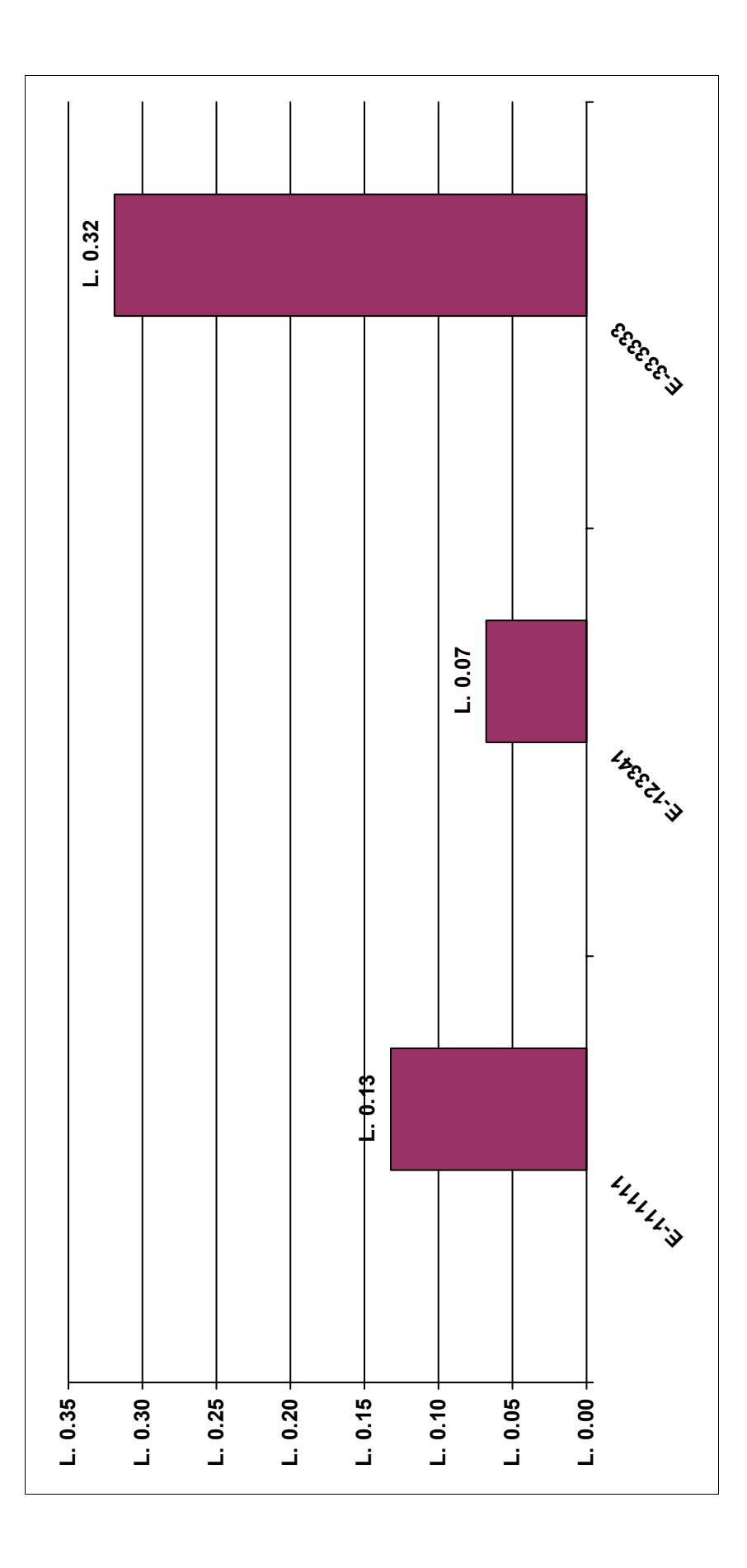

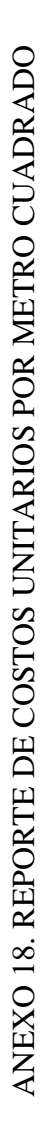

## **GRANJA: ANDONY GRANJA: ANDONY**

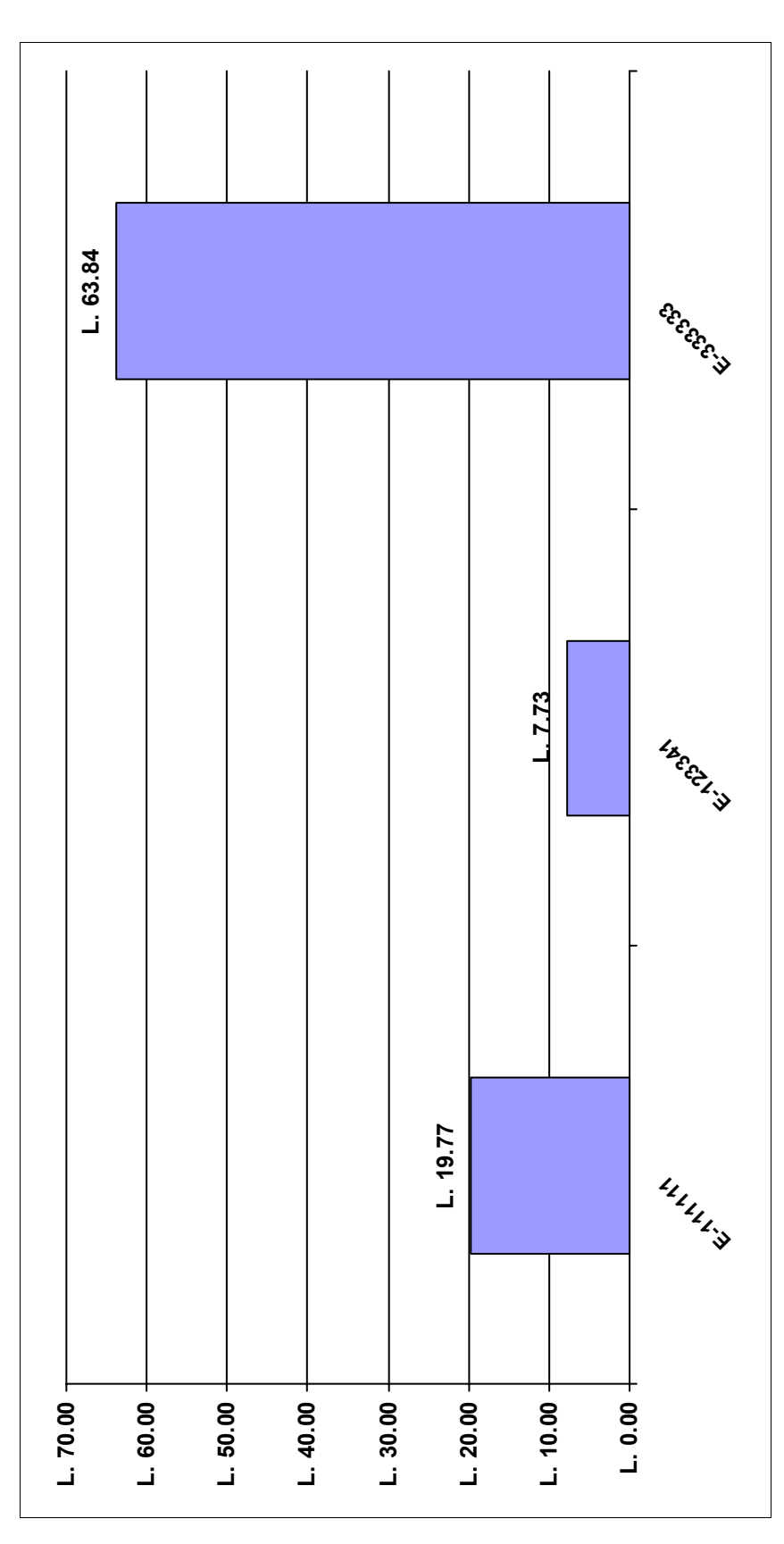